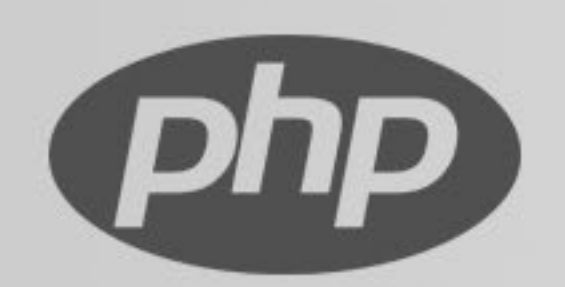

### PHP

Luiz Felipe Ferreira Mai

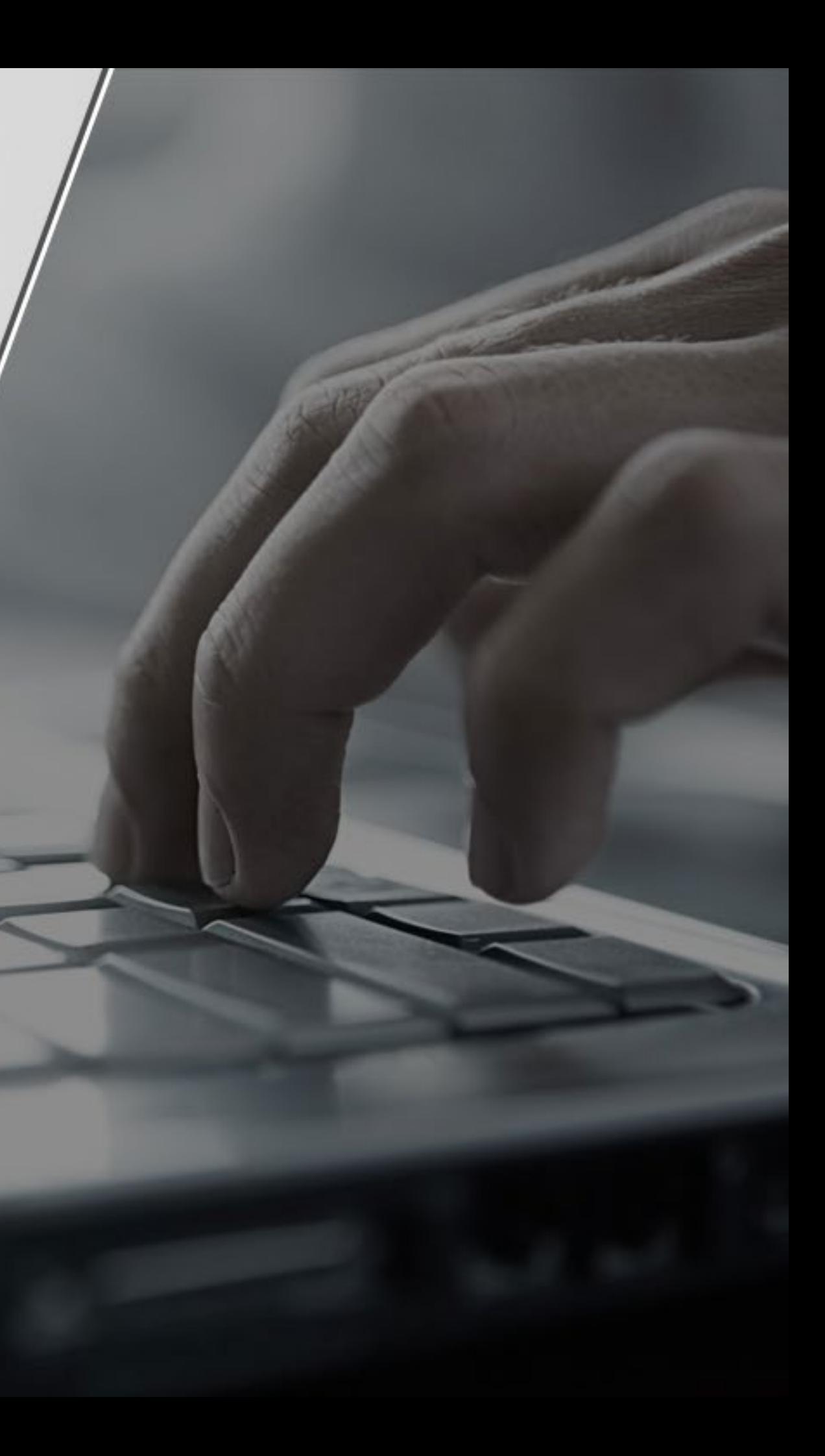

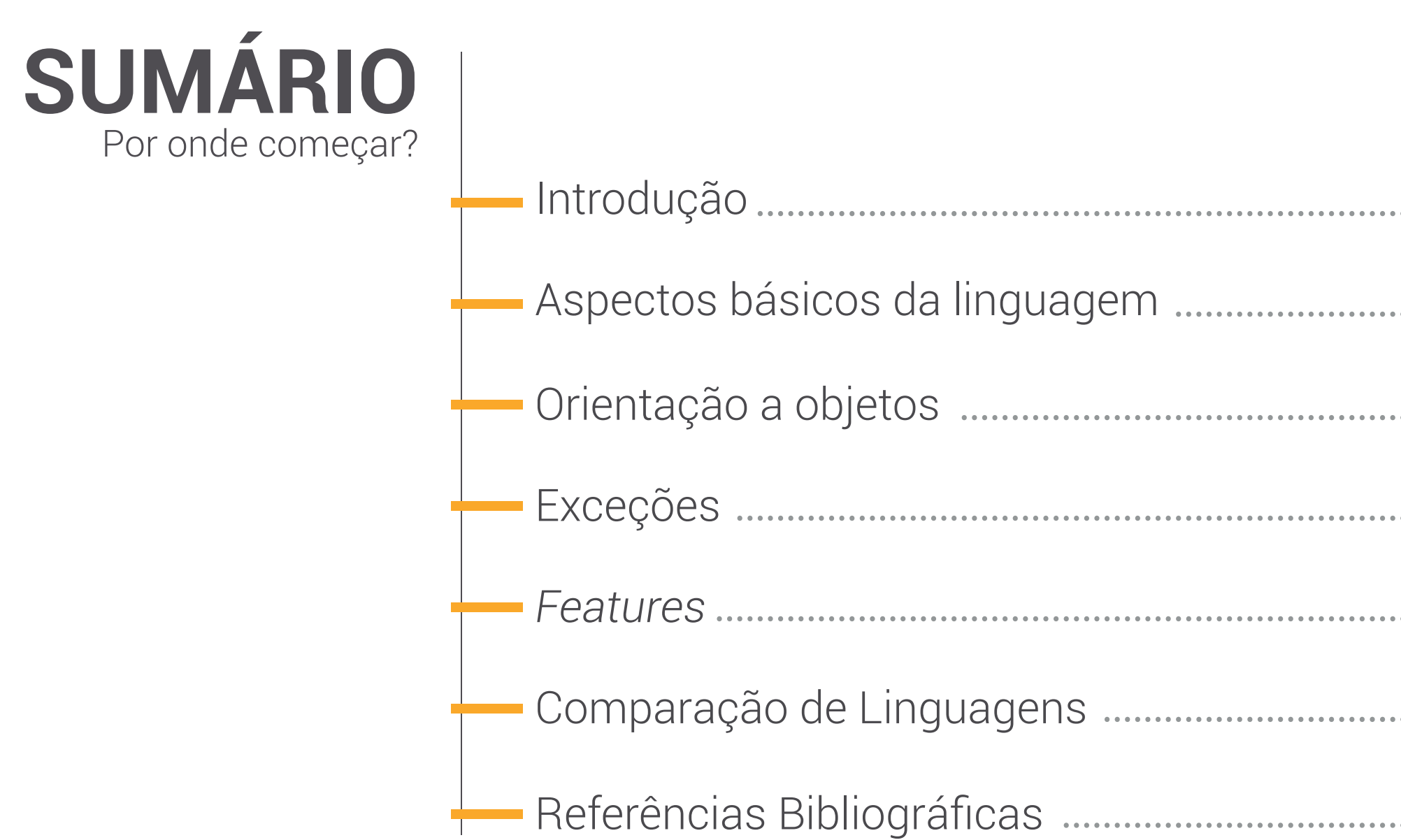

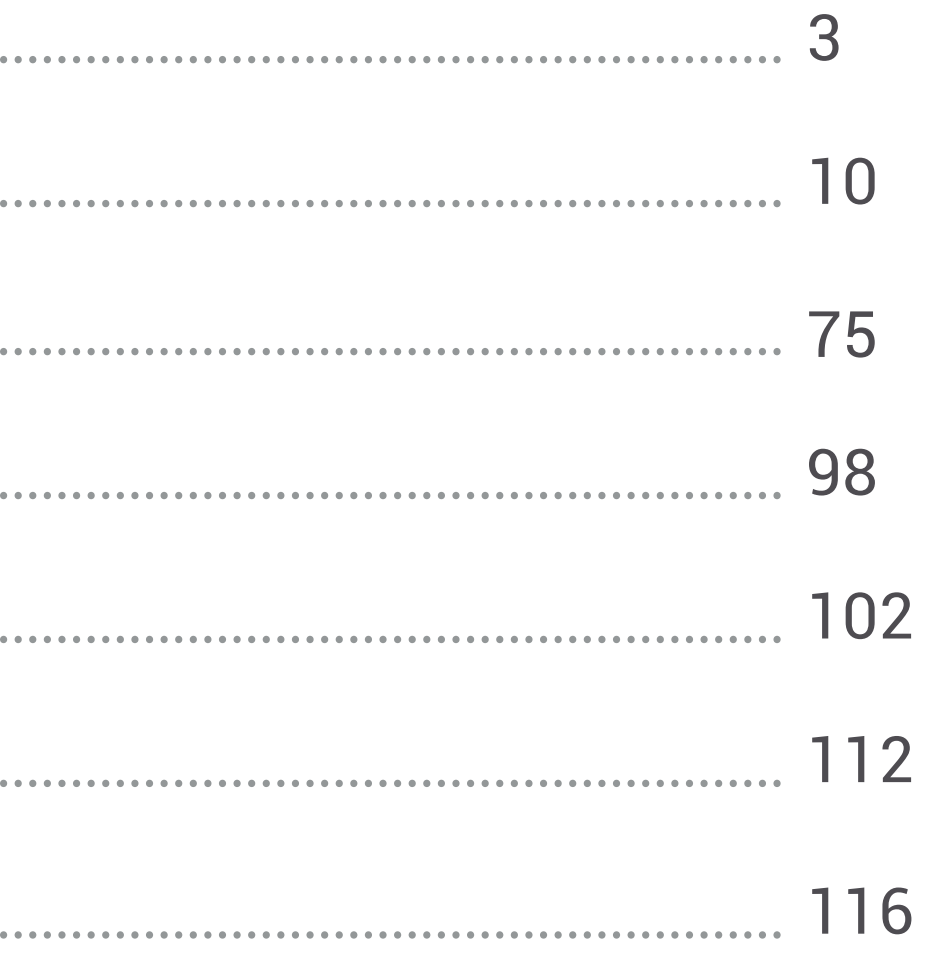

3

# <span id="page-2-0"></span>**PARTE 1** Introdução

# **Introdução**

- Criada em 1994 por Rasmus Lerdorf, que escreveu um conjunto de binários em C utilizados em sua página pessoal.
- Expandido para trabalhar com formulários web e comunicar-se com banco de dados.
- Inicialmente chamado PHP/FI (Personal Home Page/Forms Interpreter)
- Lançado ao público com o nome PHP Tools (Personal Home Page Tools) para agilizar a detecção de possíveis bugs.
- Criada "por necessidade".

### **Introdução**

"Eu não sei como parar isso. Eu nunca tive a intenção de escrever uma linguagem de programação..."

"Eu não faço ideia de como escrever uma linguagem de programação, eu apenas continuei adicionando o próximo passo lógico."

### **LERDORF**, Rasmus

## **Introdução**

- Hypertext Preprocessor
- Open Source
- Desenvolvimento Web
- Embutida em HTML
- Delimitada por **<?php** e **?>**
- Processada no servidor

 </body>  $\langle$ /html $>$ 

<!DOCTYPE HTML> <head> <title>Exemplo</title> </head> <body> <?php

### echo "Olá, eu sou um script PHP!";

?>

Embora pouco difundidas, a linguagem possui uma grande variedade de bibliotecas, varrendo funções desde envio de e-mail a manipulação de imagens.

# **O que podemos fazer?**

- Geração e manipulação de HTML
- Linguagem estruturada ou orientada a objetos
- Geração de PDF, XML e até animações Flash
- Suporte a diversos bancos de dados
- Permite trabalhar com expressões regulares
- Scripts de linhas de comando

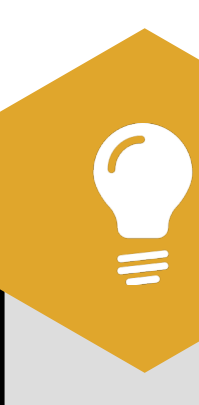

### **VOCÊ SABIA?**

8

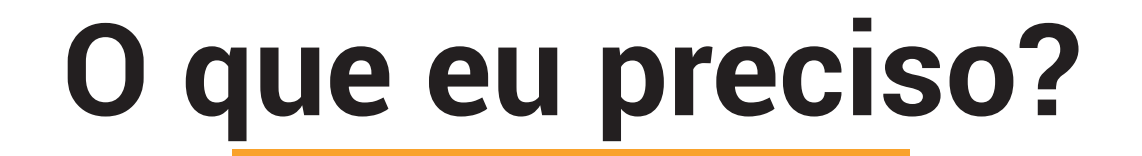

# Você só precisa de um servidor com suporte a PHP :)

(e de um editor de texto, claro...)

## **Algo um pouco mais útil...**

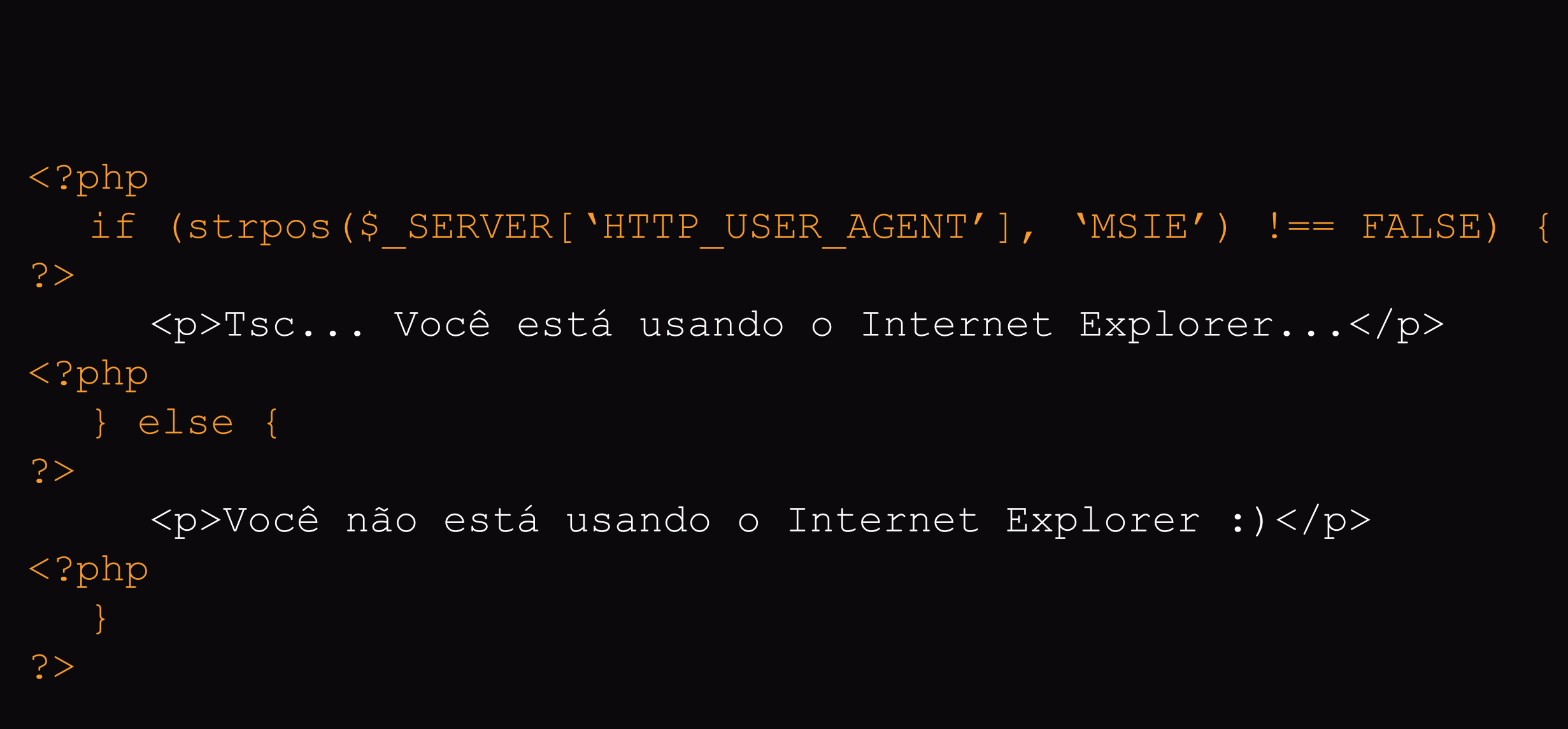

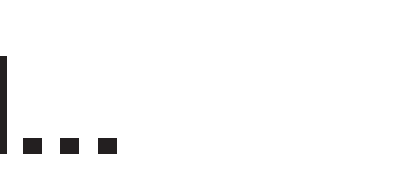

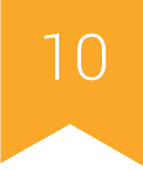

# <span id="page-9-0"></span>**PARTE 2** Aspectos básicos da linguagem

# **Separação de instruções**

• Assim como em C, o PHP também requer

o uso de **ponto-e-vírgula** ao final de cada instrução.

- A última linha do bloco PHP não requer o ponto-e-vírgula.
- A tag **?>** também pode ser omitida no final

dos arquivos .php

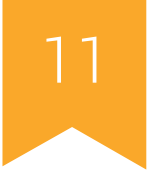

### <?php echo 'Isto é um teste';?>

### <?php echo 'Isto é um teste'?>

12

### **Comentários**

- Comentário de linha: **//** ou **#**
- Comentário de bloco: **/\*** ... **\*/**
- Os efeitos de um bloco de comentário só persistem até o fechamento de um bloco PHP.
- Bloco de documentação: **/\*\*** ... **\*/**

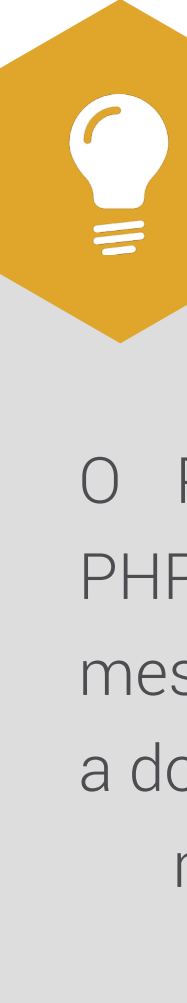

O PHP possui a biblioteca PHPDocumentor que, da mesma forma que Java, gera a documentação do código por meio dos blocos **/\*\*** ... **\*/**

### **VOCÊ SABIA?**

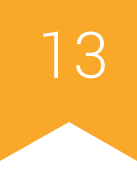

### **Comentários**

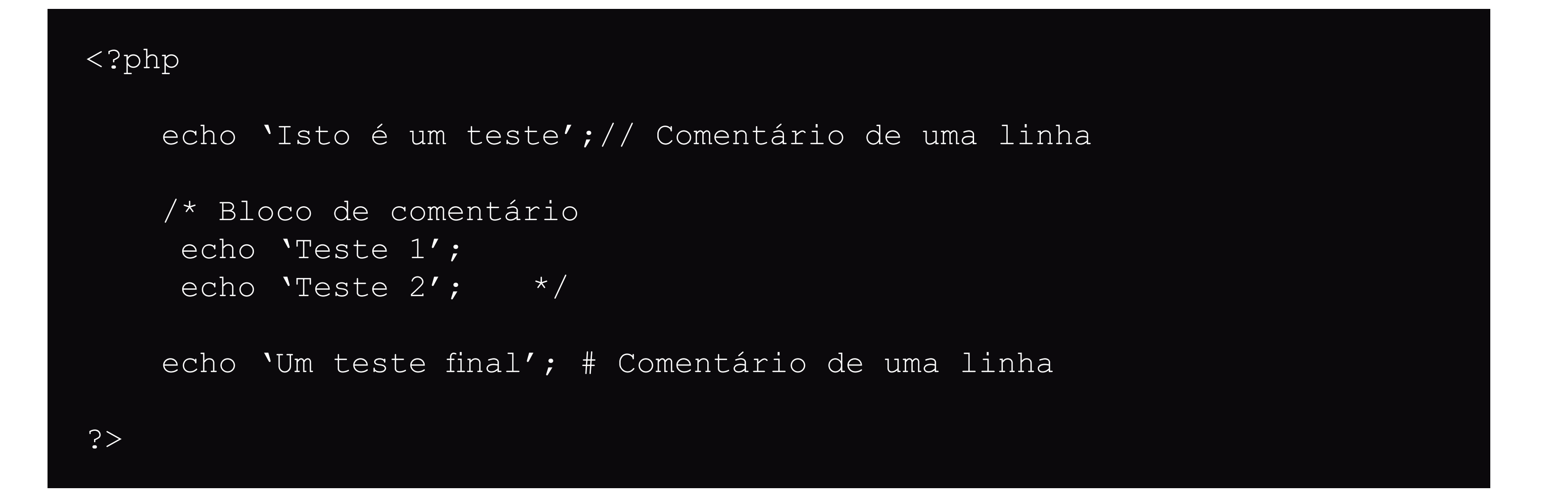

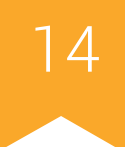

### **Tipos**

- Tipos primitivos:
	- Boolean
	- Integer
	- Float
	- String
	- Array
	- Object
	- Resource
	- NULL

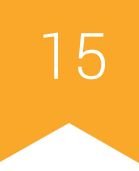

### **Tipos**

- PHP utiliza tipagem dinâmica
	- O tipo da variável é definido em tempo de execução
- PHP é uma linguagem fracamente tipada
	- Conversões de tipo podem ser feitas livremente
- Duas funções importantes:
	- **• gettype(var):** retorna o tipo da variável passada como parâmetro.
	- **• is\_int(var), is\_string(var), ...:** retorna true ou false dependendo do tipo da variável.

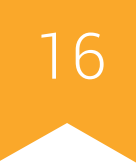

## **Tipos - Booleano**

- Pode ser **TRUE** ou **FALSE**
- Ambas são *case-insensitive*
- Essencial para estruturas de controle
- São considerados **false**:
- o próprio booleano false
- o inteiro 0
- o float 0.0
- uma string vazia
- a string "0"
- um array sem elementos
- o tipo NULL
- 

### • o objeto SimpleXML criado de tags vazias

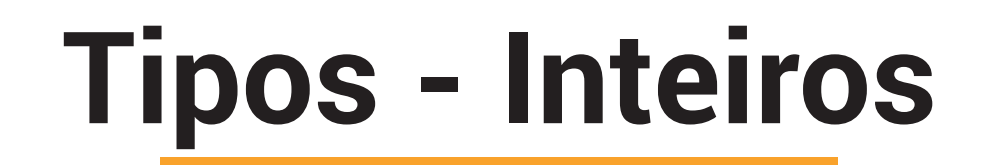

- Números do conjunto  $Z = \{..., -2, -1, 0, 1, 2, ...\}.$
- Podem ser especificados em base decimal,

octal ou hexadecimal.

constante PHP\_INT\_MAX fornece o maior inteiro suportado no interpretador PHP que está sendo utilizado.

- Decimal: representação padrão
- Octal: precedido por um 0
- Hexadecimal: precedido por 0x
- O overflow de números inteiros acarreta na

conversão para float.

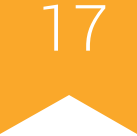

### **VOCÊ SABIA?**

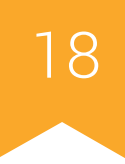

## **Tipos - Ponto Flutuante**

- Podem ser representados de 2 maneiras:
	- $•$  Sa = 1.234
	- $•$  Sb = 7.1e5
- O PHP geralmente utiliza o sistema de precisão dupla do IEEE 754.
- Valores não representáveis por ponto flutuante são representados por NaN.

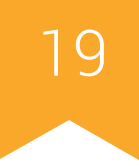

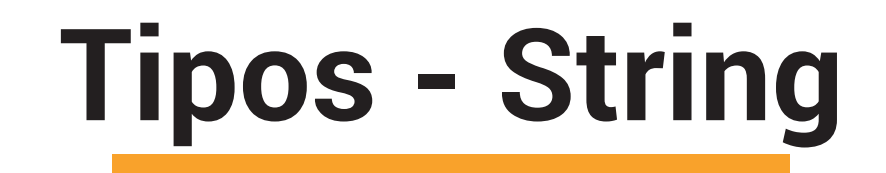

• PHP não tem suporte nativo a Unicode. Para isso, utiliza as funções **utf8\_encode()** e

### **utf8\_decode()**.

- O tamanho máximo de uma string é limitado apenas pela memória do computador.
- Pode ser especificada:
	- **• Entre apóstrofos:** permite apenas o escape de apóstrofos e barras invertidas.
	- **• Entre aspas:** permite o escape de expressões como \n e \t e interpreta o valor de

variáveis diretamente.

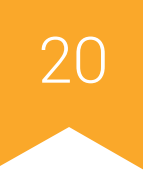

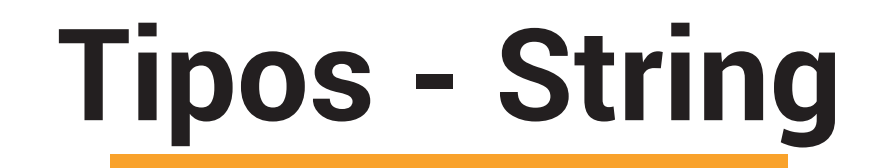

- O operador . permite concatenar strings.
- **• strlen:** retorna o tamanho da string.
- **• strpos:** encontra a posição da primeira ocorrência de uma substring
- **• strtoupper / strtolower:** converte a string para maiúscula / minúscula
- **• str\_replace:** substitui parte de uma string por outra string
- **• substr:** retorna uma parte de uma string
- **• explode:** divide uma string em uma array de strings

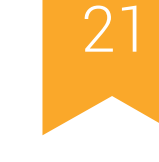

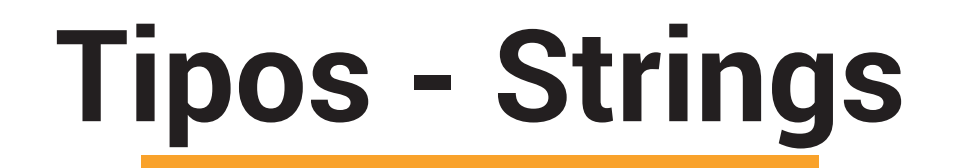

```
<?php
  $string = "Aula de LP";
  $length = strlen($string);
  //$length = 10;$new_string = str_replace("LP", "EngSoft", $string);
  //$string agora vale "Aula de EngSoft"
  \text{Sarray} = \text{explode}(\text{``\text{''}, \text{String})};1/8array[0] = "Aula", $array[1] = "de", $array[2] = "LP";
?>
```
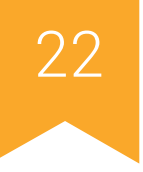

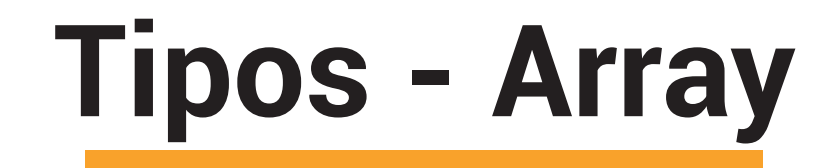

- Representa um mapeamento, relacionando *chaves* a *valores*.
- Criados pela função array(), que pode, ou não, receber parâmetros.
- As chaves podem ser omitidas no momento da criação do array.
	- Neste caso, as chaves são inteiros ordenados (0, 1, 2, ...)
- Valores podem ser alterados diretamete. Por exemplo, \$array[0] = 'PHP';
- A função unset() permite remover um elemento de um array ou todo o array.
- A função foreach() permite percorrer todo o array.

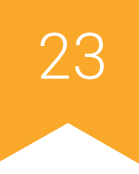

### **Tipos - Array**

```
<?php
   \text{Sarray} = \text{array}(0 \Rightarrow \text{'banana'}, 1 \Rightarrow \text{'uva'}, 2 \Rightarrow \text{'melancia'});foreach($array as $fruta){
       echo $fruta;
   }
   unset($array[1]);
   foreach($array as $fruta){
       echo $fruta;
   }
?>
```
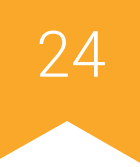

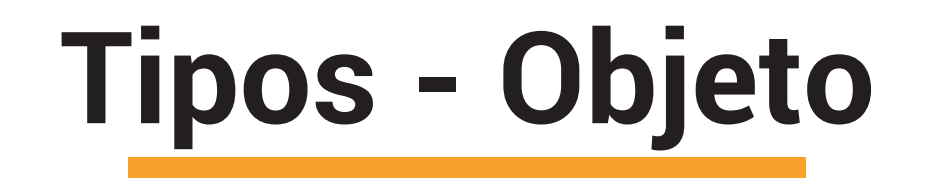

• Novos objetos podem ser criados utilizando **new**.

```
<?php
    class Teste
     \{ function testando()
     \left\{\begin{array}{c} \frac{1}{2} & \frac{1}{2} \\ \frac{1}{2} & \frac{1}{2} \end{array}\right\} echo "Este é um teste"; 
      }
     }
    $meu_teste = new Teste;
    $meu teste->testando();
?>
```
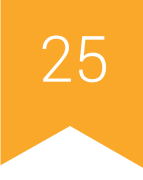

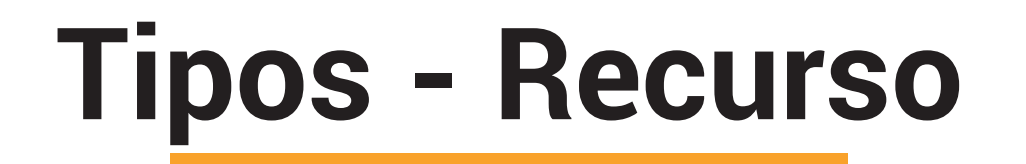

- Recursos são variáveis especiais, que referenciam um recurso externo.
- Quando um recurso deixa de ser utilizado, o coletor de lixo libera a memória automaticamente.
- 
- Exemplos de recursos:
	- Conexões a bancos de dados
	- Conexão FTP
	- Conexão CURL

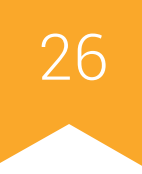

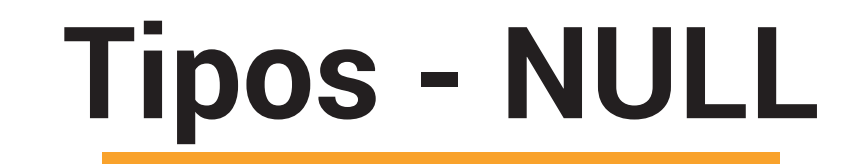

- O único valor que pode ser associado a esse tipo é NULL.
- A variável é considerada NULL se:
	- a ela foi atribuído o valor NULL
	- se nenhum valor foi atribuído a ela
	- se ela foi apagada com unset()

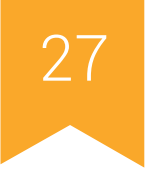

## **Conversão de tipos**

- O tipo de uma variável é determinado pelo contexto em que é utilizada.
- Conversão explícita pode ser feito por

*casting* ou por funções como **intval()**

• Em diversos casos, não é necessário

explicitar a conversão de tipo.

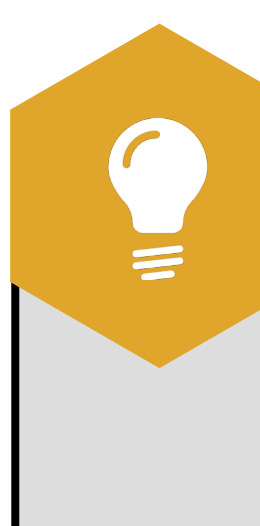

Strings também podem ser convertidas para int ou float.

### **VOCÊ SABIA?**

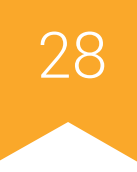

- $N \bigcup''$ ;
- é string
- $2;$
- é agora um inteiro (2)

 $$Eoo + 1.3;$ 

é agora um float (3.3)

+ "10 porcos"; é inteiro (15)

## **Conversão de tipos**

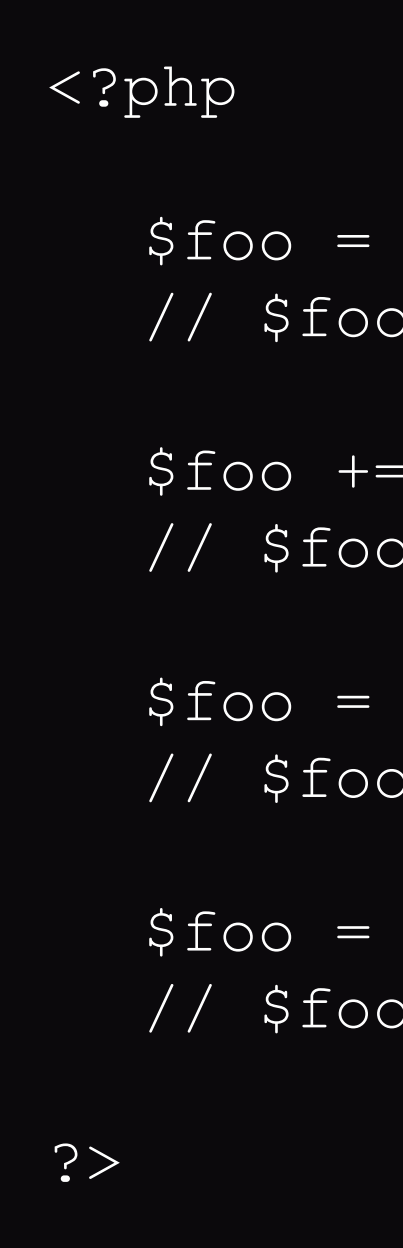

- (string) converte para string
- (binary) converte para string binária
- (array) converte para array
- (object) converte para objeto
- (int), (integer) converte para inteiro
- (bool), (boolean) converte para booleano
- (float), (double), (real) converte para

número de ponto flutuante

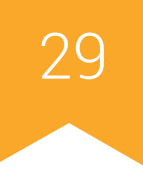

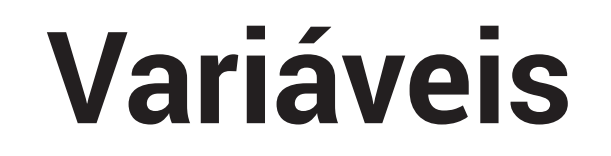

- Representadas por um **\$** seguido do nome da variável
- Formado por letras, algarismos ou sublinhados
- Não pode se iniciar com um algarismo
- Case-sensitive
- Atribuição por valor ou referência

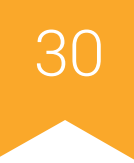

### **Variáveis - Palavras-chave**

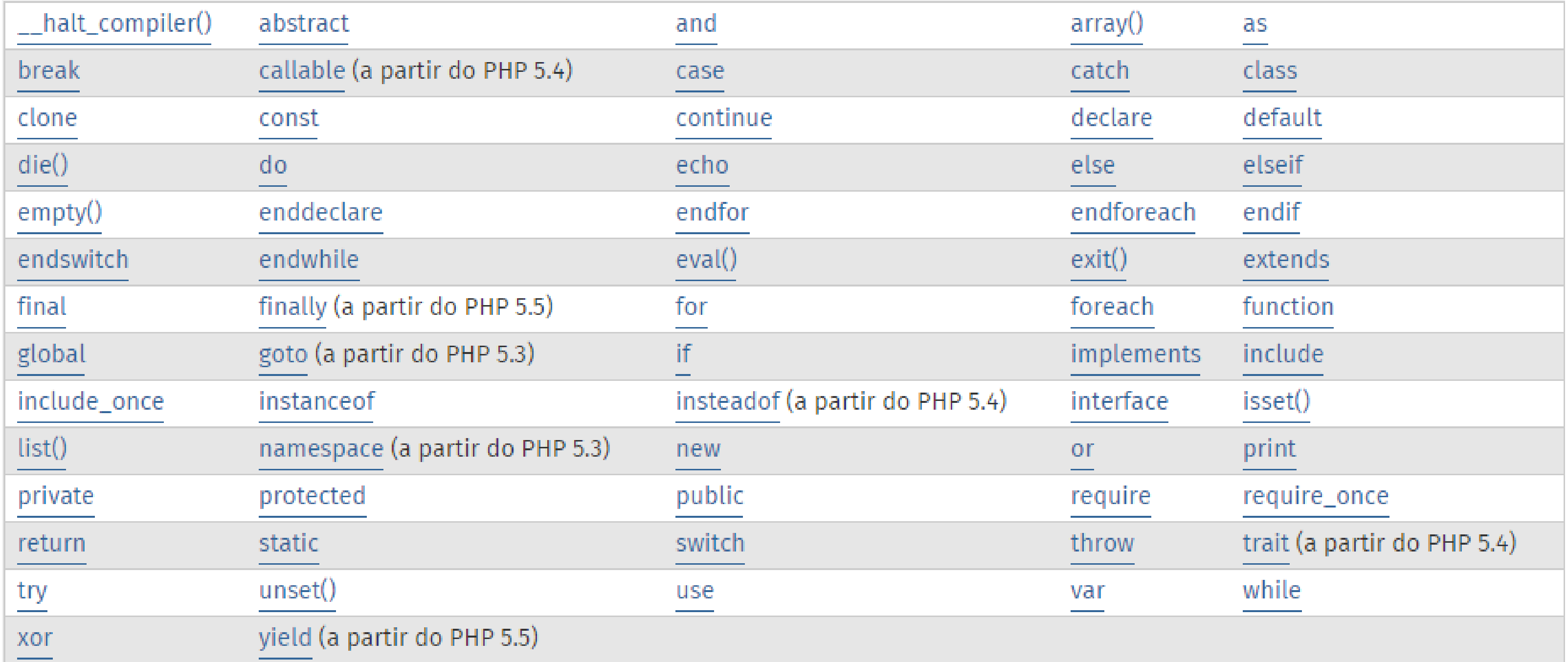

31

### **Variáveis - Palavras reservadas**

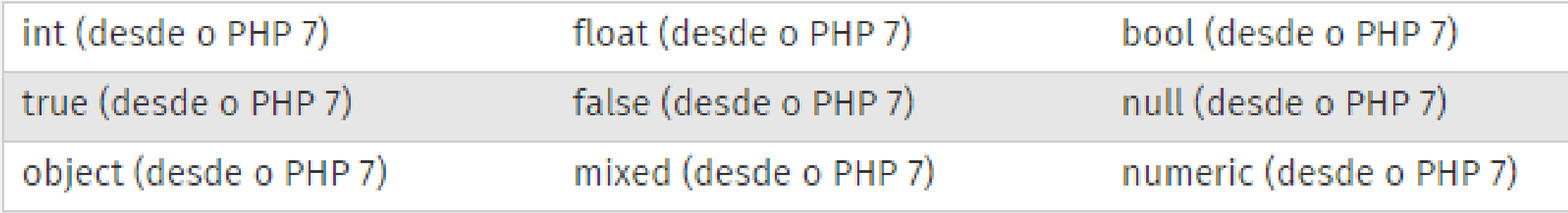

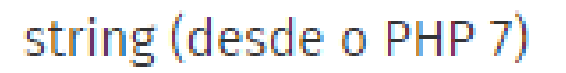

### resource (desde o PHP 7)

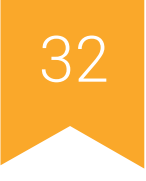

### **Variáveis - Atribuição por valor**

```
<?php
  $var1 = 10;$var2 = $var1;$var2 = $var2 + 5;//Ao final da execução:
  //var1 = 10;1/8 var2 = 15;
?>
```
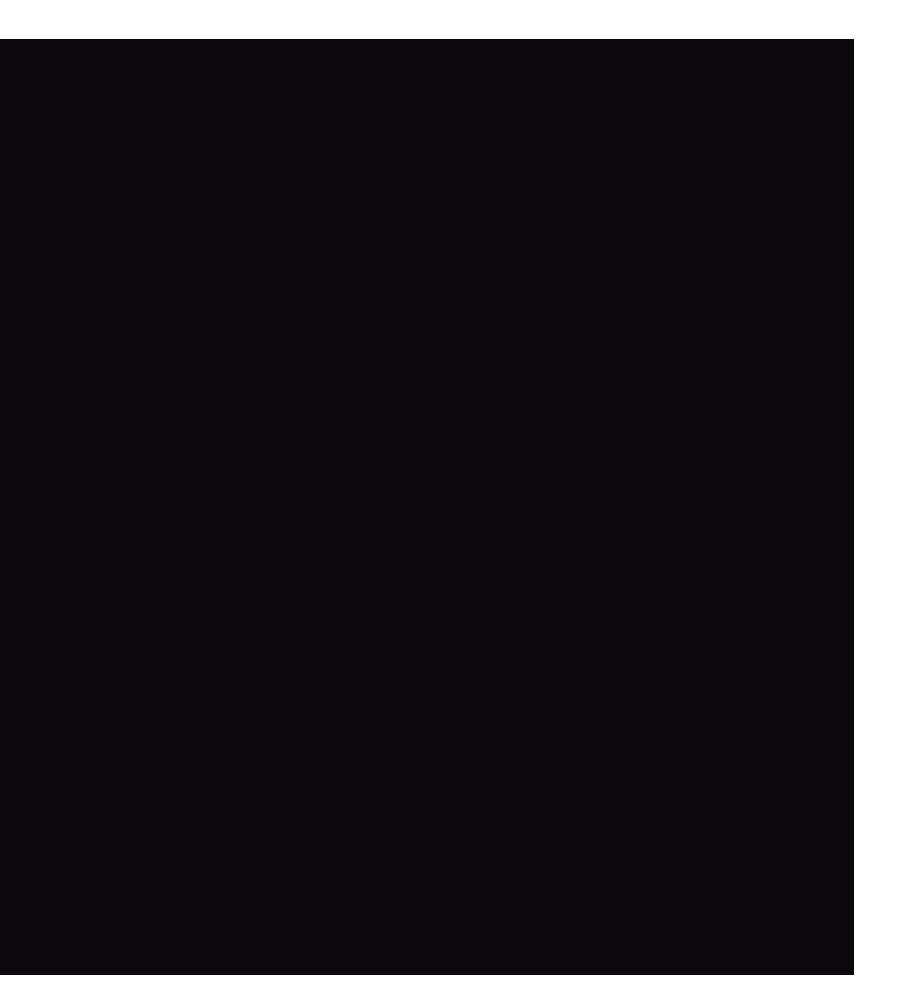

33

### **Variáveis - Atribuição por referência**

```
<?php
  $var1 = 10;$var2 = $svar1;$var2 = 1000;//Ao final da execução:
  //var1 = 1000;1/8 var2 = 1000;
  $var3 = \&(24 * 7);//NÃO PODE
?>
```
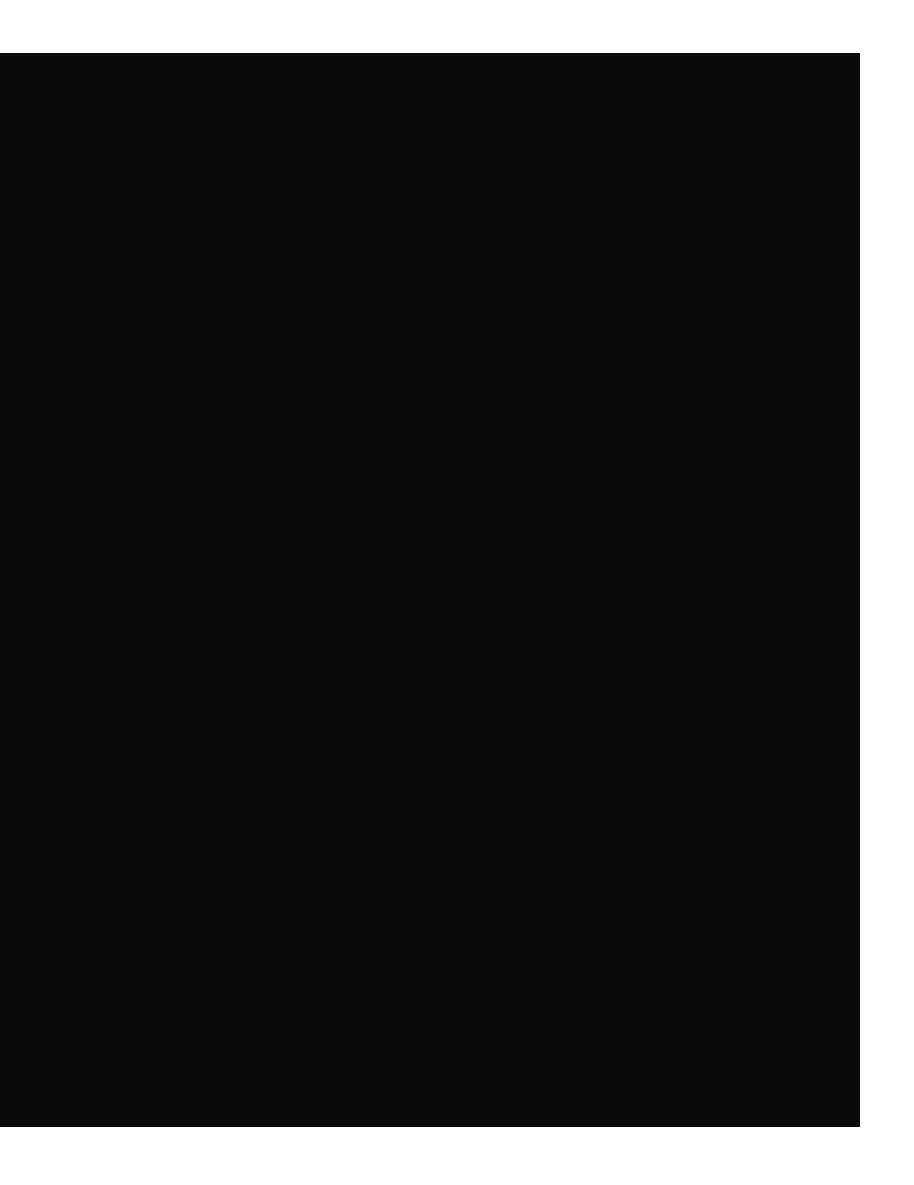

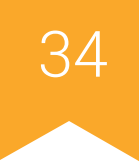

# **Variáveis - Escopo**

```
\sqrt{2php}\beta a = 1;$b = 2;function Soma(){
   $b = $b + a;}
Soma();
echo $b;
?>
```
global \$a, \$b;

• Escopo local - variáveis não são vistas fora

da função

- Variáveis globais utilizam a keyword **global**
- Variáveis dentro de blocos de seleção e

repetição são reconhecidas fora deles

- Permite o uso de variáveis estáticas
- Expressões não podem ser atribuídas a

variáveis estáticas. Apenas valores.

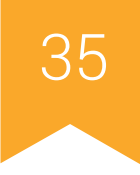

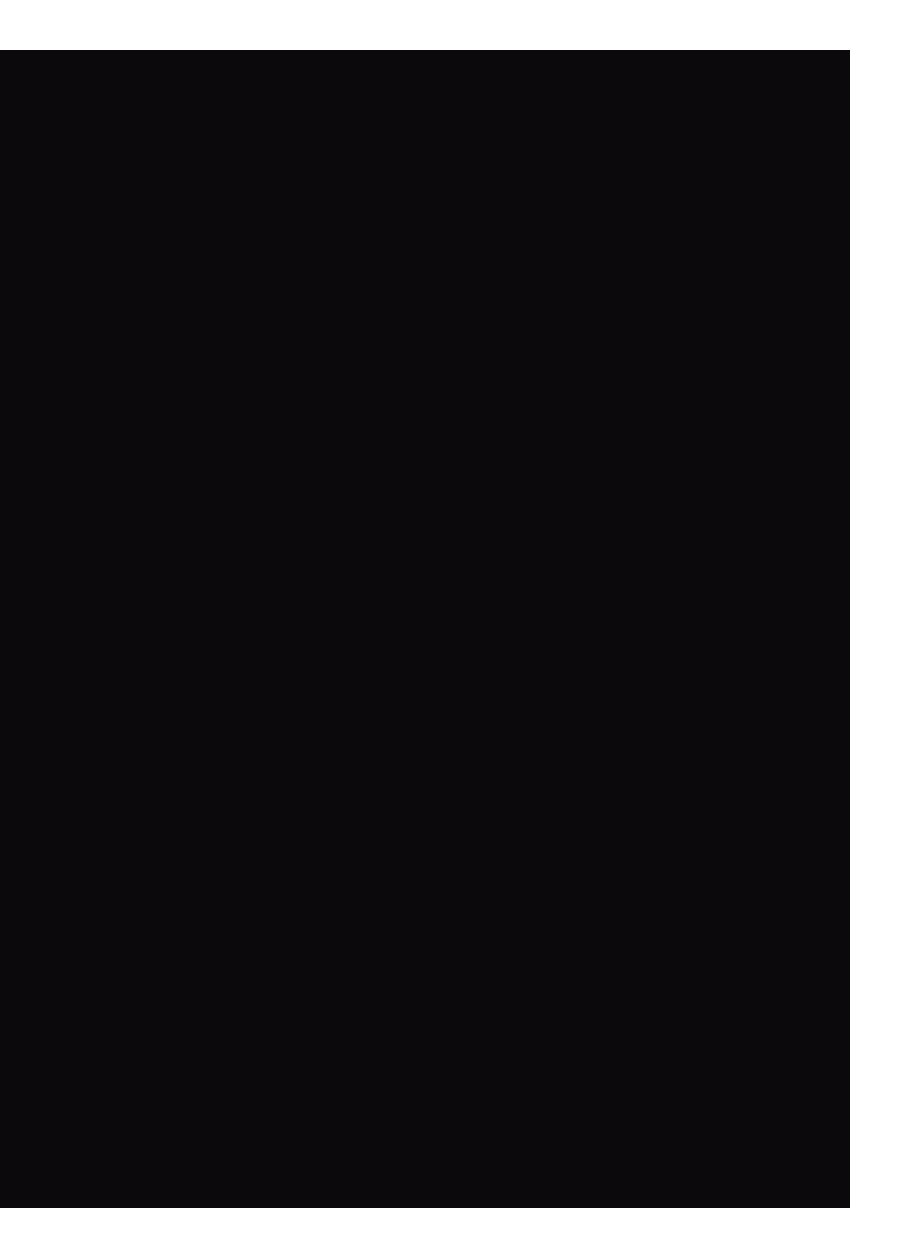

### **Variáveis - Escopo**

```
<?php
function Teste()
\{ static $count = 0;
     $count++;
     echo $count;
    if (\text{Scount} < 10) {
         Teste();
 }
     $count--;
}
?>
```
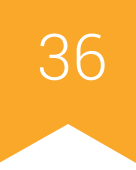

 $"a"$ ; "Bar";  $=$  "Foo";  $=$  "World";  $e$ llo"; ello World

 $/$ Foo  $//Bar$  $//a$ 

## **Variáveis variáveis**

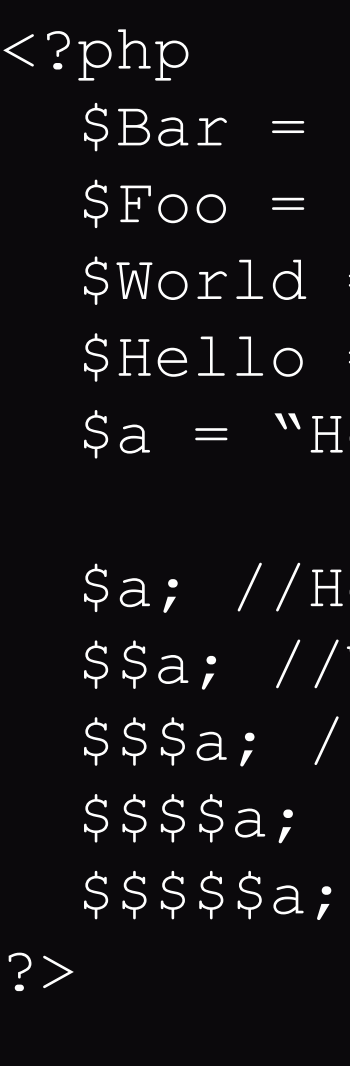

• PHP aceita que uma variável tenha seu

nome variando de acordo com o valor de

outra variável.

• É possível encadear quantas variáveis

forem necessárias.
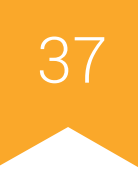

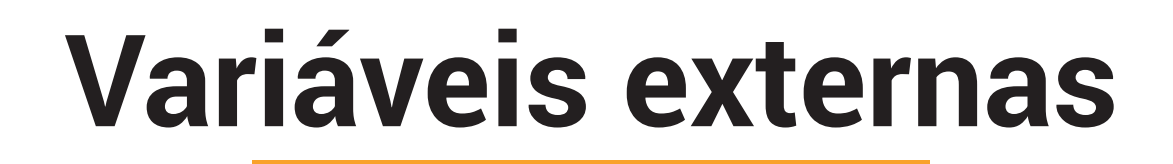

- PHP é geralmente utilizado na validação de formulários HTML
- Para isso, faz-se necessário obter os valores inseridos nestes formulários
- **• GET:** retorna os dados da QUERY\_STRING (http://www.example.com/index.php?id=6)
- **• POST:** retorna os dados de forma oculta
- Variáveis \$\_POST e \$\_GET

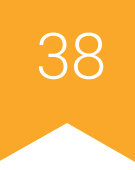

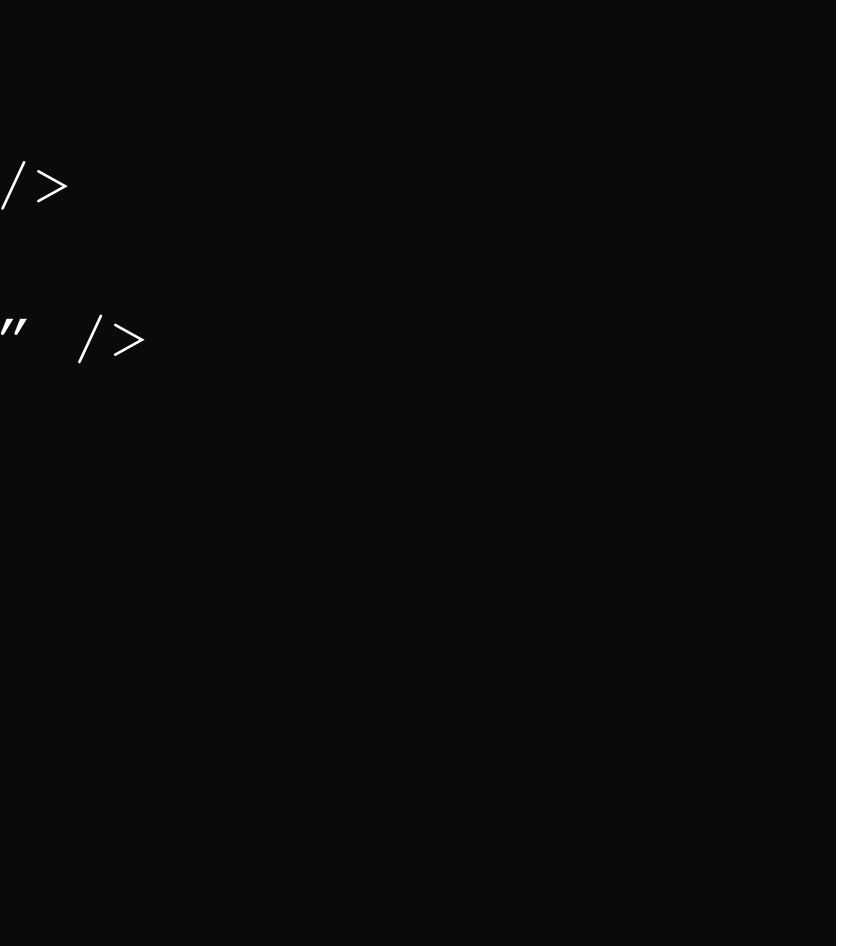

```
<form action="foo.php" method="post">
    Nome: <input type="text" name="username" /><br />
    Email: <input type="text" name="email" /><br />
     <input type="submit" name="submit" value="Enviar" />
\langle/form\rangle
```
### **Variáveis externas**

```
<?php
  echo $ POST['username'];
?>
```
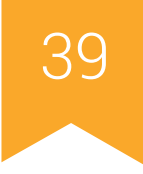

### **Variáveis externas**

- Além do \$\_POST e \$\_GET, PHP também dá suporte a \$\_COOKIES e \$\_SESSION
- Ambos são formas de se armazenar dados de forma mais duradoura.
- Sessões só funcionam se o servidor tiver cookies ativados.
- O tempo de vida de um cookie pode ser especificado na chamada de função
- O tempo de vida padrão de uma sessão é de 24 minutos (ou o tempo em que a janela do navegador permanecer aberta, se inferior a isso).

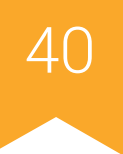

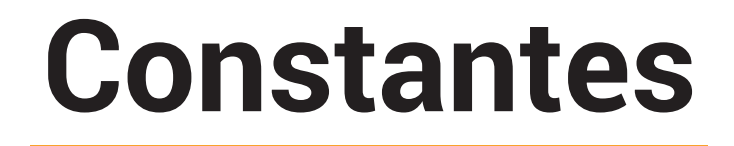

- Devem iniciar com letra ou sublinhado e serem seguidas por letras, números ou sublinhados
- São case sensitive
- Possuem escopo global
- Define-se uma constante utilizando a função define() ou a palavra-chave const
- Quando definidas por const, não suportam conteúdo que precise de processamento
	- do servidor

### **Constantes**

\$color = "azul"; //Funciona const AZUL = "This is the color \$color"; //Não funciona define(strtoupper(\$color), "Esta é a cor \$color") //Funciona

echo AZUL; //Imprime "Esta é a cor azul" echo Azul; //Imprime "Azul" e gera um alerta

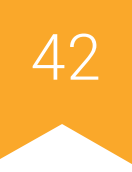

## **Operadores - Precedência**

• Alguns operadores possuem precedências

sobre os demais

• Afeta diretamente o resultado de uma

expressão

• Parênteses podem ser utilizados para

"forçar" a precedência de uma expressão

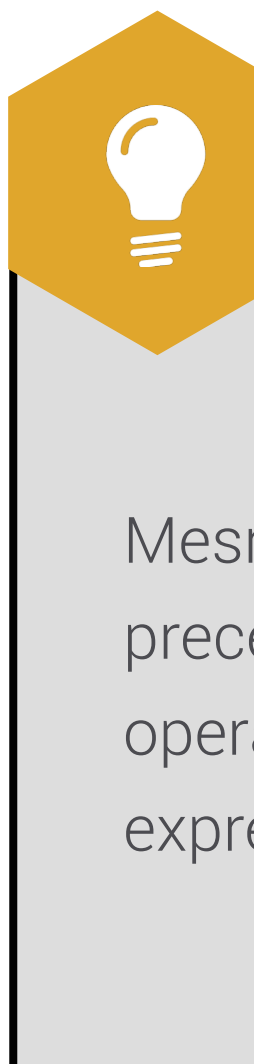

Mesmo tendo = menor precedência que outros operadores, ainda são possíveis expressões como if (!\$a = foo()).

### **VOCÊ SABIA?**

### **Operadores - Precedência**

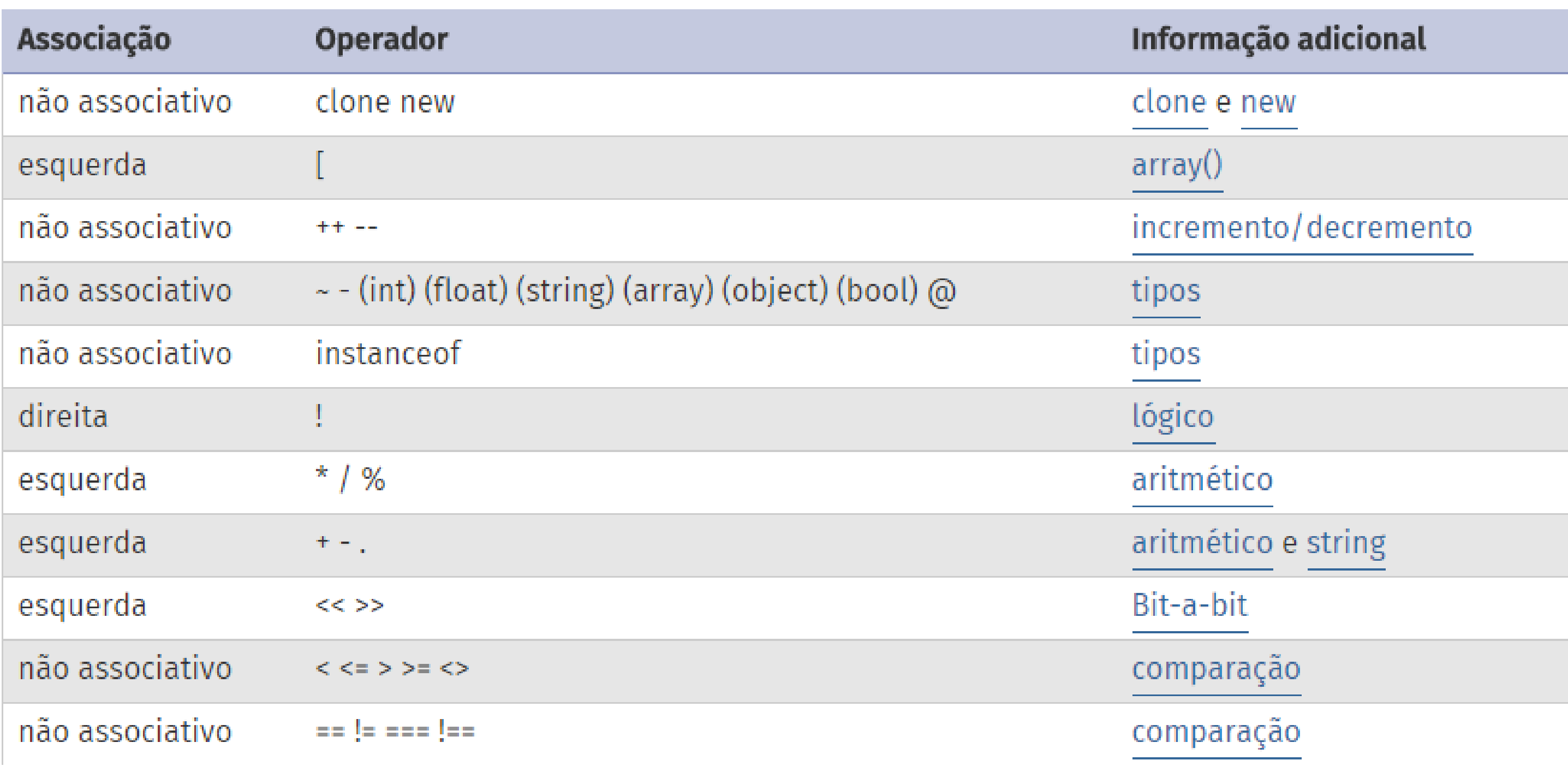

### **Operadores - Precedência**

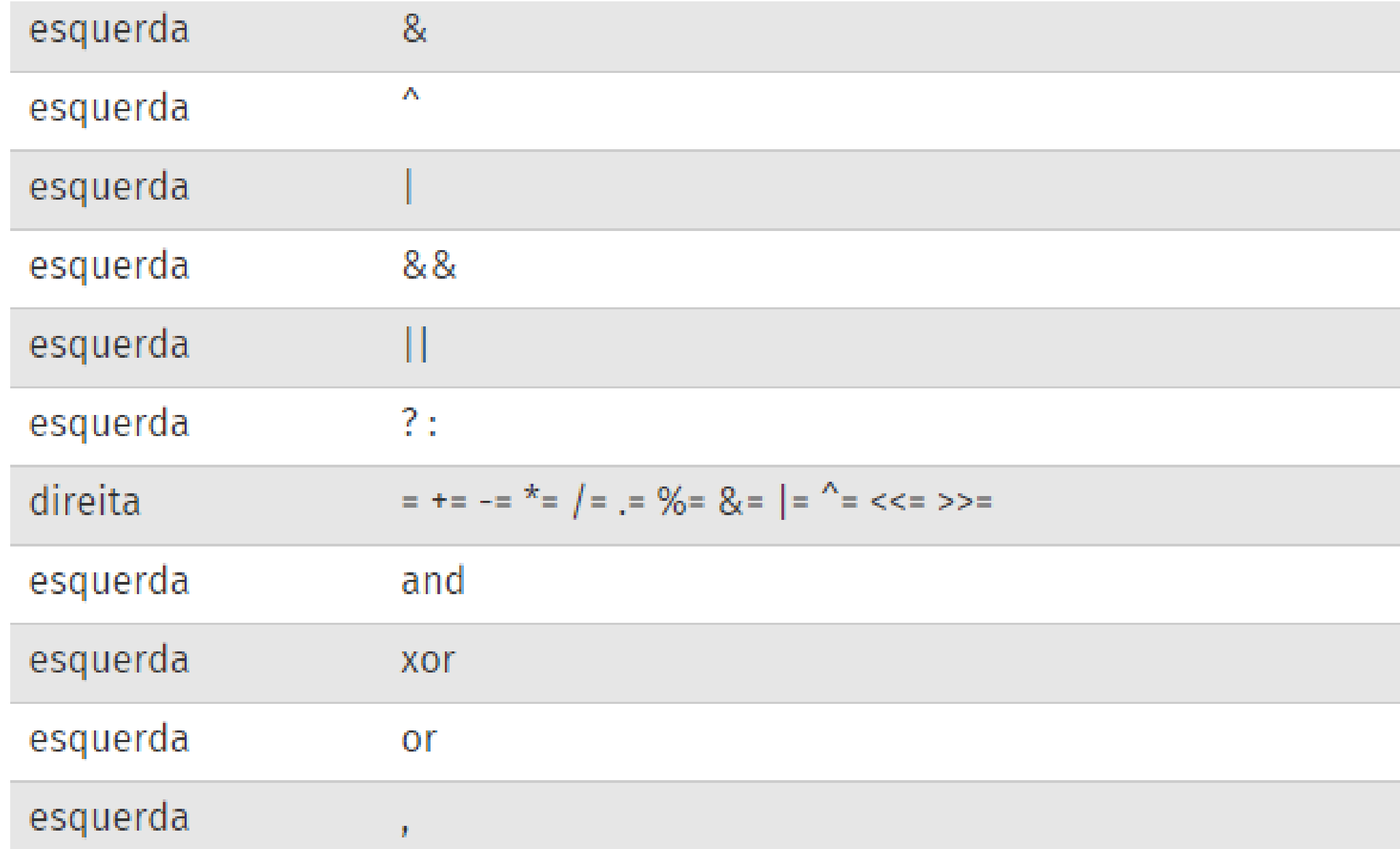

Bit-a-bit e referências Bit-a-bit Bit-a-bit lógico lógico ternário atribuição lógico lógico lógico muitos usos

### **Operadores Aritméticos**

- -\$a (Negação): Oposto de \$a
- \$a + \$b (Adição): Soma de \$a e \$b
- \$a \$b (Subtração): Diferença entre \$a e \$b
- \$a \* \$b (Multiplicação): Produto de \$a e \$b
- \$a / \$b (Divisão): Quociente de \$a por \$b
- \$a % \$b (Módulo): Resto da divisão de \$a por \$b

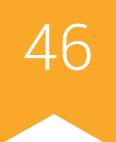

- \$a = 5 (Atribuição Simples): O operando da esquerda recebe o valor da expressão da direita
- $\cdot$  \$a += \$b: Equivalente a \$a = \$a + \$b
- $\cdot$  \$a -= \$b: Equivalente a \$a = \$a \$b
- $\cdot$  \$a  $\ast$  = \$b: Equivalente a \$a = \$a  $\ast$  \$b
- $\cdot$  \$a /= \$b: Equivalente a \$a = \$a / \$b
- $\cdot$  \$a .= \$b: Equivalente a \$a = \$a . \$b (Strings)

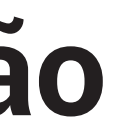

# **Operadores de Atribuição**

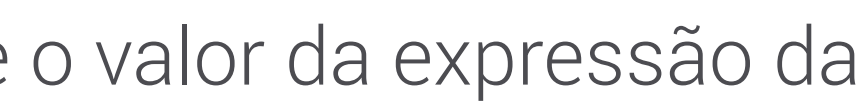

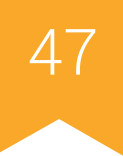

## **Operadores Bit-a-bit**

- \$a & \$b (AND): Efetua um AND entre cada bit de \$a e \$b
- \$a & \$b (OR): Efetua um OR entre cada bit de \$a e \$b
- \$a & \$b (XOR): Efetua um XOR entre cada bit de \$a e \$b
- $\cdot$  ~\$a (NOT): Nega todos os bits de \$a
- \$a << X (SL): Desloca X vezes à esquerda os bits de \$a
- \$a >> Y (SR): Desloca Y vezes à direita os bits de \$a

### **Operadores de Comparação**

- $\cdot$  \$a == \$b (Igual): TRUE se \$a for igual a \$b
- \$a === \$b (Idêntico): TRUE se \$a for igual a \$b e ambos forem do mesmo tipo
- \$a != \$b / \$a <> \$b (Diferente): TRUE se \$a for diferente de \$b
- \$a !== \$b (Não idêntico): TRUE se \$a for diferente de \$b OU não forem do mesmo tipo
- $a < b / 4a > 6b$  (Maior/Menor): TRUE se \$a for menor/maior que \$b
- \$a <= \$b / \$a >= \$b (Maior ou Igual /Menor ou Igual): TRUE se \$a for menor/maior ou igual a \$b

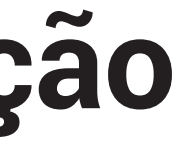

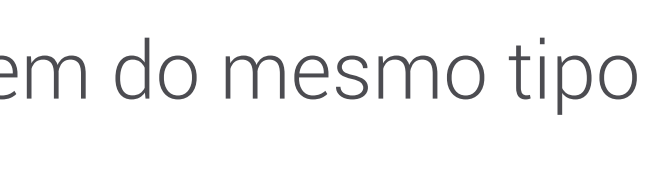

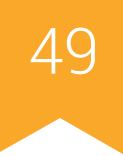

### **Operadores de Execução**

- Expressões entre acentos graves ( ` ... ` ) serão executados como comando da shell
- Semelhante ao comando shell\_exec()

### **Operadores de Incremento/Decremento**

- ++\$a (Pré-incremento): Incrementa \$a em um e retorna seu valor
- \$a++ (Pós-incremento): Retorna o valor de \$a e o incrementa em um
- --\$a (Pré-decremento): Decrementa \$a em um e retorna seu valor
- \$a-- (Pós-decremento): Retorna o valor de \$a e o decrementa em um

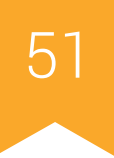

## **Operadores Lógicos**

- \$a && \$b / \$a and \$b (AND): TRUE se ambos forem TRUE
- \$a || \$b / \$a or \$b (OR): TRUE se pelo menos um deles for TRUE
- \$a xor \$b (XOR): TRUE se ou um ou outro forem verdadeiros
- !\$a (NOT): TRUE se \$a for FALSE

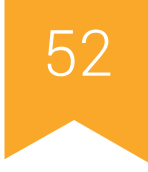

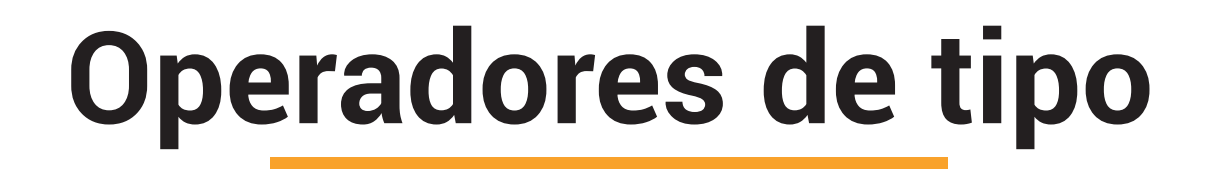

• \$a instanceof MyClass: retorna TRUE se \$a for uma instância da classe MyClass

```
class MyClass{}
```

```
class NotMyClass{}
```

```
\$a = new MyClass;
```

```
var_dump($a instanceof MyClass); //imprime bool(true)<br>var dump($a instanceof NotMyClass); //imprime bool(false)
var dump($a instanceof NotMyClass);
```
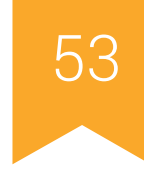

### **Estruturas de Controle**

- Permitem maior articulação do código, garantido uma certa "inteligência"
- Alteram o fluxo "linear" de um programa
- Dentre as estruturas de controle, destacam-se:
	- Estruturas Condicionais
	- Estruturas de Repetição
	- Estruturas de Parada

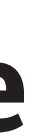

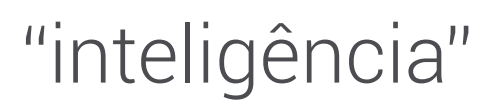

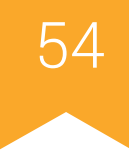

### **Estruturas de Controle - IF/ELSE**

- Permite executar um trecho de código apenas se uma determinada expressão
	- for avaliada como TRUE. Caso contrário, um outro trecho de código poderá ser

executado.

```
\nif 
$$
(\xi a = \xi b) \{\n \begin{array}{r}\n \text{echo } \xi a; \\
 \text{echo } \xi a; \\
 \text{else}\n \end{array}\n \quad\n \begin{array}{r}\n \text{if } (\xi a = \xi b): \\
 \text{echo } \xi a; \\
 \text{else:} \\
 \text{echo } \xi a + \xi b; \\
 \text{endif:}\n \end{array}
$$
\n
```

 $\alpha = \sin$  ? echo  $\sin$  : echo  $\sin$  +  $\sin$ ;

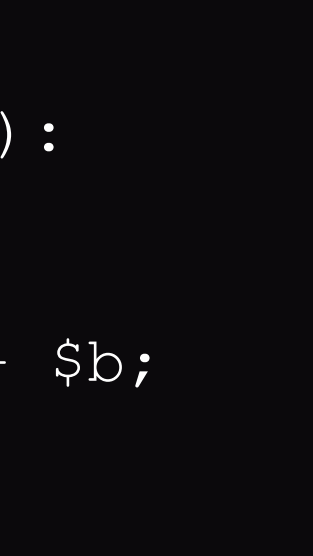

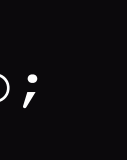

### **Estruturas de Controle - SWITCH**

• Permite comparar uma variável a diversos

valores, tomando decisões diferentes para cada um deles.

• Permite a declaração de uma instrução

"default", para o caso em que nenhuma

das alternativas sejam verdadeiras.

• Necessário utilizar o break.

switch(\$beer)  $\{$  case 'skol'; case 'brahma'; case 'heineken'; echo 'Good choice'; break; default; echo "Tente novamente: "; break; }

- 
- 

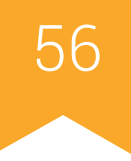

### **Estruturas de Controle - WHILE**

- Permite executar um trecho de código repetidamente enquanto uma condição for
	- verdadeira.

while  $(sa < sb)$ : echo \$a;  $$a++;$ endwhile;

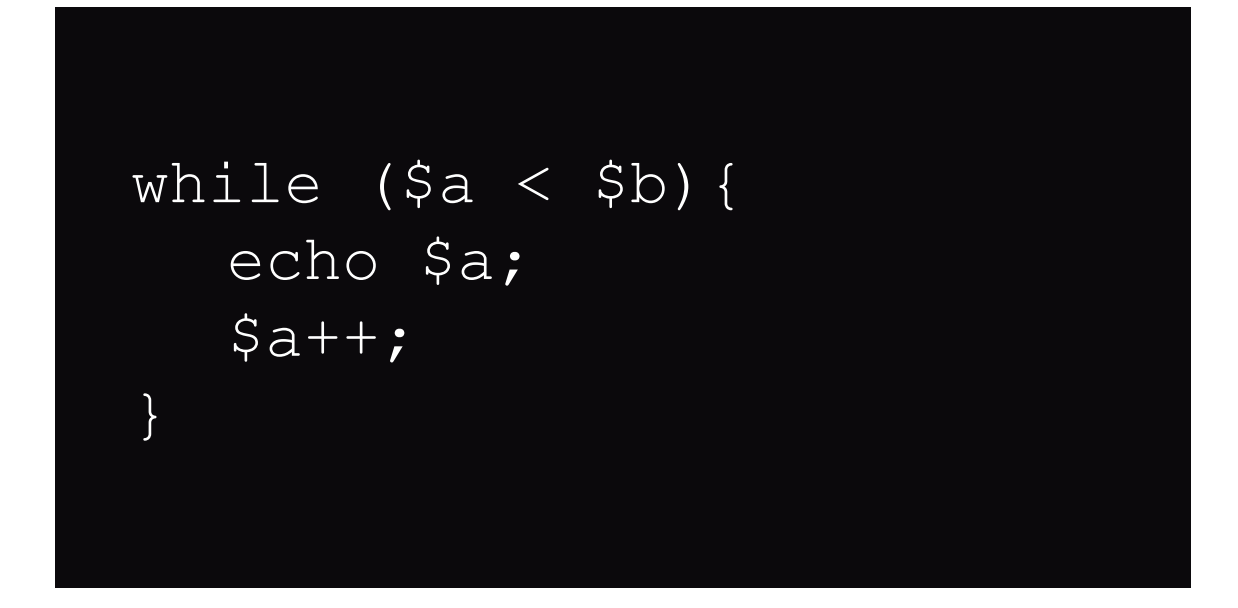

### **Estruturas de Controle - DO WHILE**

```
do{
  echo $a;
  $a++;while (sa < sb);
```
- Permite executar um trecho de código repetidamente enquanto uma condição for
	- verdadeira. Diferere do WHILE por realizar a verificação no final do loop.

### **Estruturas de Controle - FOR**

- Difere do WHILE por inicializar uma variável (geralmente de contagem) no início do
	- loop e por executar uma expressão ao final de cada iteração.

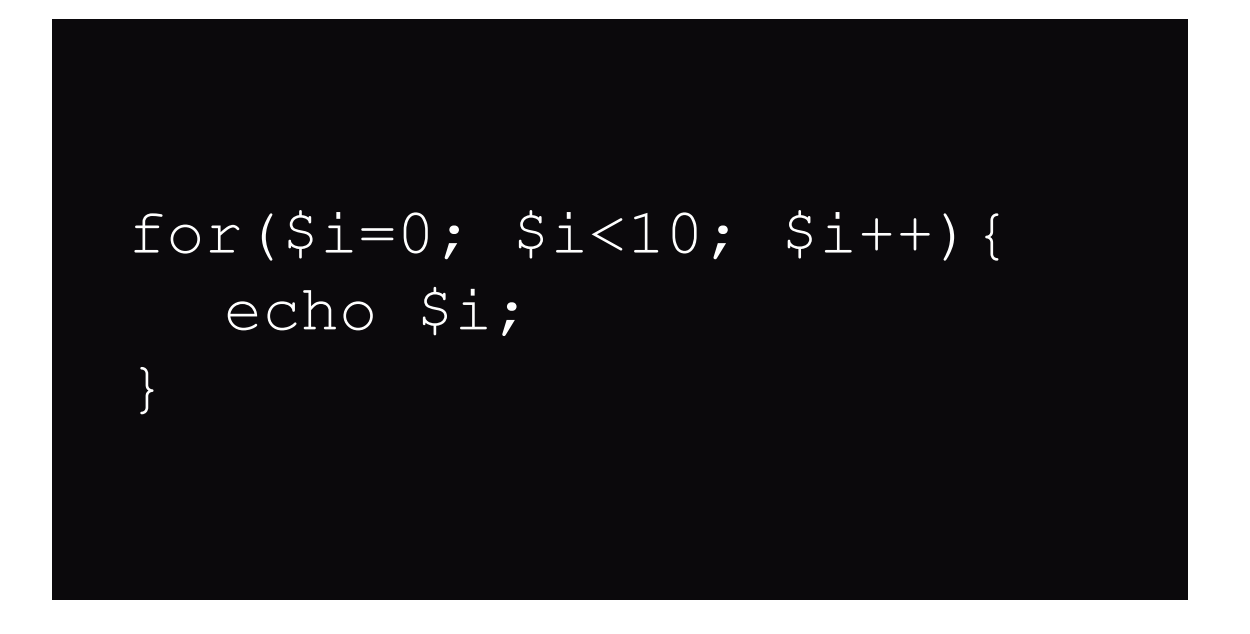

### for(\$i=0; \$i<10; \$i++):

echo \$i; endfor;

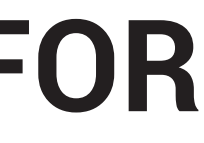

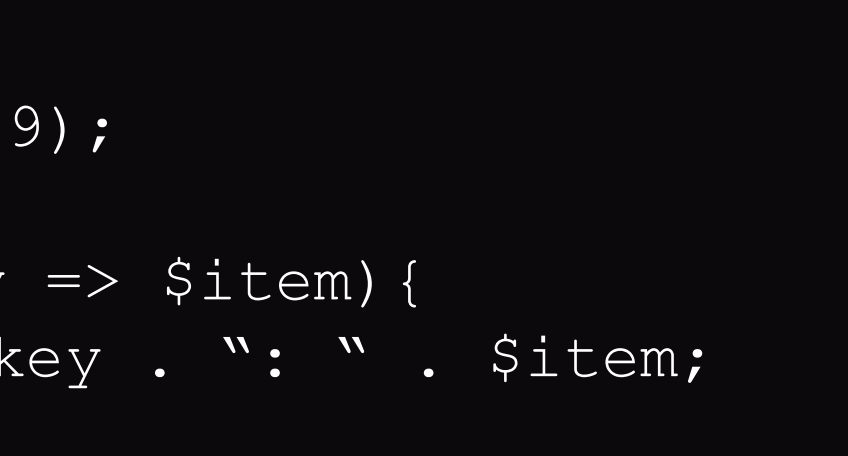

### **Estruturas de Controle - FOREACH**

- Permite percorrer arrays de forma mais fácil.
- Dado um array, o PHP o percorre retornando cada conteúdo na forma de uma nova variável.

```
\text{Sarray} = \text{array}(8, 3, 37, 9);
```

```
\text{Sarray} = \text{array}(8, 3, 37, 9);
foreach($array as $key => $item){
   echo "Posição " . $key . ": " . $item;
}
```
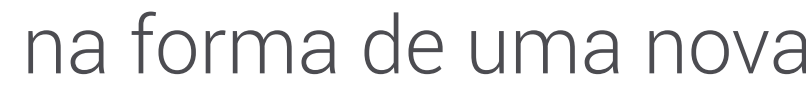

```
foreach($array as $item){
  echo $item;
}
```
### **Estruturas de Controle - FOREACH**

• Para alterar diretamente os valores de um array,

 $\text{Sarray} = \text{array}(8, 3, 37, 9)$ ; foreach(\$array as &\$item){ \$item++; }

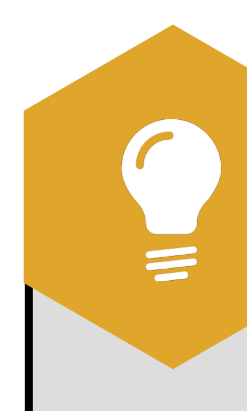

é possível passar a "variável-conteúdo" por

referência.

Mesmo após o fim do foreach(), a referência de \$item para o último elemento permance. Por isso, sugere-se utilizar o

comando unset(\$value).

### **VOCÊ SABIA?**

### **Estruturas de Controle - BREAK**

• O comando continue indica que o

loop atual deverá ignorar a iteração

atual, passando para a próxima.

• Também suporta a passagem de

for  $(si = 0; si < 5; +i s_i)$ if  $(S_i) == 2)$  { continue; } print \$i; }

argumentos numéricos indicando

quantas iterações deverão ser

puladas.

### **Estruturas de Controle - BREAK**

• O comando break indica que o loop

atual deverá interromper a iteração

atual, saindo do loop.

• Também suporta a passagem de

argumentos numéricos indicando

```
\boxed{\phantom{0} \sqrt{2}i = 0;while (++\frac{1}{2}) {
       switch ($i) {
       case 5:
             break 1; 
       case 10:
             break 2; 
       default:
             break;
 }
}
```
quantos loops serão saltados.

 echo "At 5"; echo "At 10";

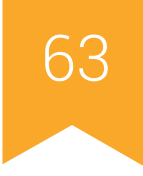

# **Estruturas de Controle - REQUIRE / INCLUDE**

- Permitem incluir e avaliar um arquivo específico.
- Utiliza o caminho relativo ao arquivo atual
- O arquivo incluído herda o escopo de variáveis da linha em que a inclusão ocorre.
- Enquanto o include() apenas alerta o usuário de algum erro, o require() emite um

erro fatal e encerra a execução do programa.

• include\_once() e require\_once() permitem que o arquivo seja incluído apenas uma

vez em toda a execução do programa.

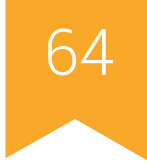

# for  $(si=0, sj=50; si<100; si++)$  { if( $$j==17)$  goto end;

# **Estruturas de Controle - GOTO**

- Desvio incondicional
- Considerada uma má prática de

programação

• Deve vir acompanhado de um

parâmetro, que indica a que ponto o

código deverá saltar.

```
while($j--) {
 } 
}
echo "i = $i";
end:
echo 'j hit 17';
```
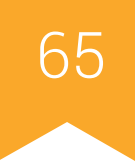

- É possível gerar funções dentro de funções e até mesmo definição de classes.
- Nomes de funções seguem a mesma regra para variáveis e constantes.
- Todas as funções possuem escopo global
- É possível utilizar funções recursivas
- As funções não precisam ser declaradas antes de serem referenciadas, exceto quanto ela é condicionalmente definida ou definida dentro de outra função.

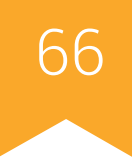

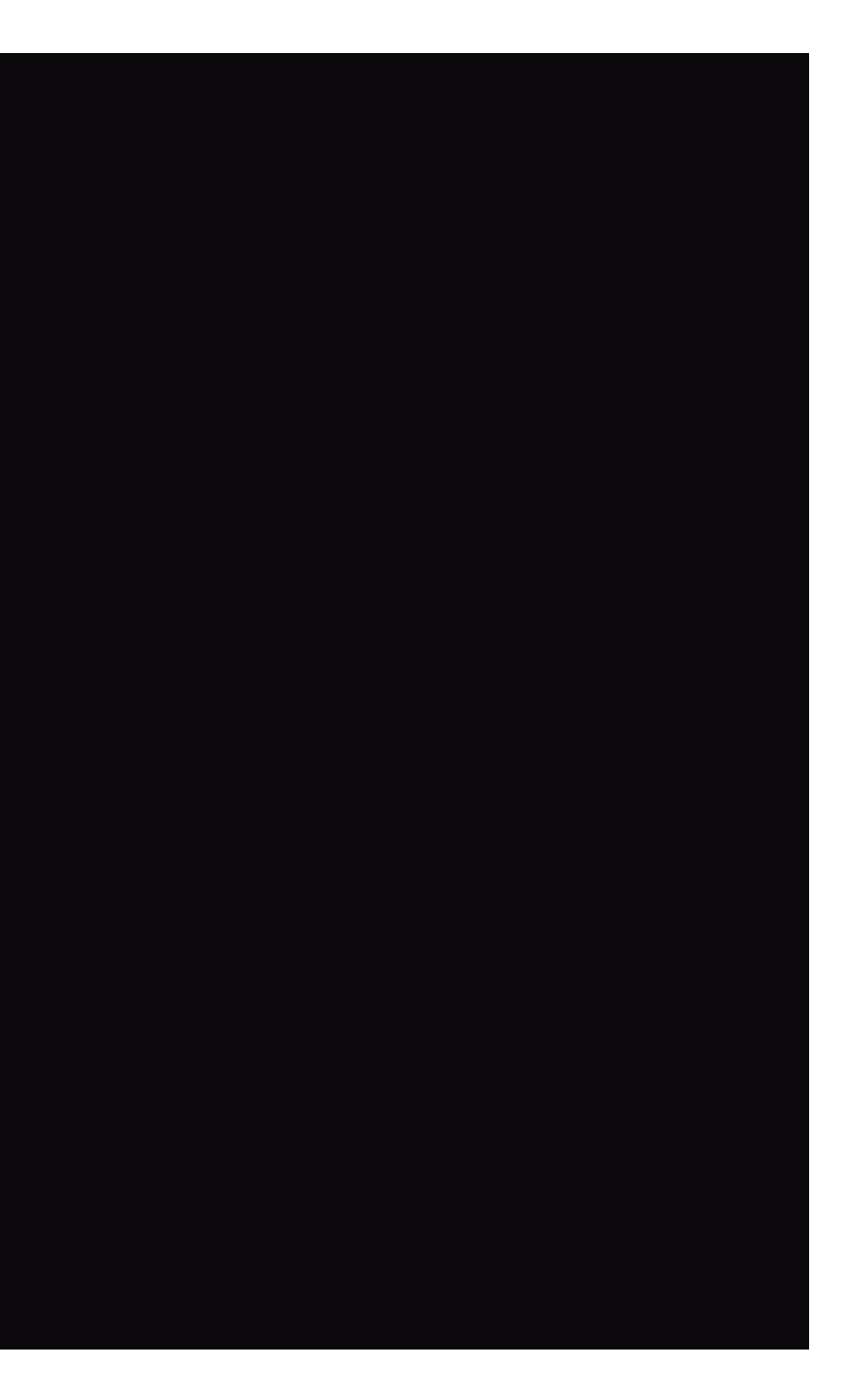

```
function foo()
\{ function bar()
\left\{\begin{array}{c} \frac{1}{2} & \frac{1}{2} \\ \frac{1}{2} & \frac{1}{2} \end{array}\right\}echo "Eu não existo até foo () ser chamada.\n";
 }
}
/* Nós não podemos chamar bar() ainda */
foo();
/* Agora nós podemos chamar bar() */
bar();
```
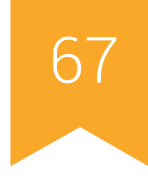

- Argumentos de funções são avaliados da esquerda para a direita
- Utiliza a correspondência posicional
- Possui como padrão a passagem por valor, mas permite a passagem por referência.
- A passagem de objetos é, por padrão, feito por referência.
- Admite valores padrões de argumentos e lista de argumentos de tamanho variável.
- Argumentos-padrão deverão ser os últimos argumentos de uma função

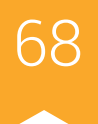

```
function cafeteira ($tipo = "cappuccino")
\{ return "Fazendo uma xícara de café $tipo.\n";
}
```

```
echo cafeteira (); //Fazendo uma xícara de cappuccino.
echo cafeteira (null); //Fazendo uma xícara de .
echo cafeteira ("expresso"); //Fazendo uma xícara de expresso.
```
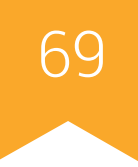

- É possível restringir o tipo das variáveis que são passadas como parâmetro para uma função.
- É possível restringir que o argumento seja uma instância de uma determinada classe.
- O PHP realiza a coerção de argumentos automaticamente a menos que isto seja desabilitado pela expressão declare(strict\_types=1);.

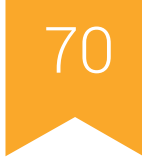

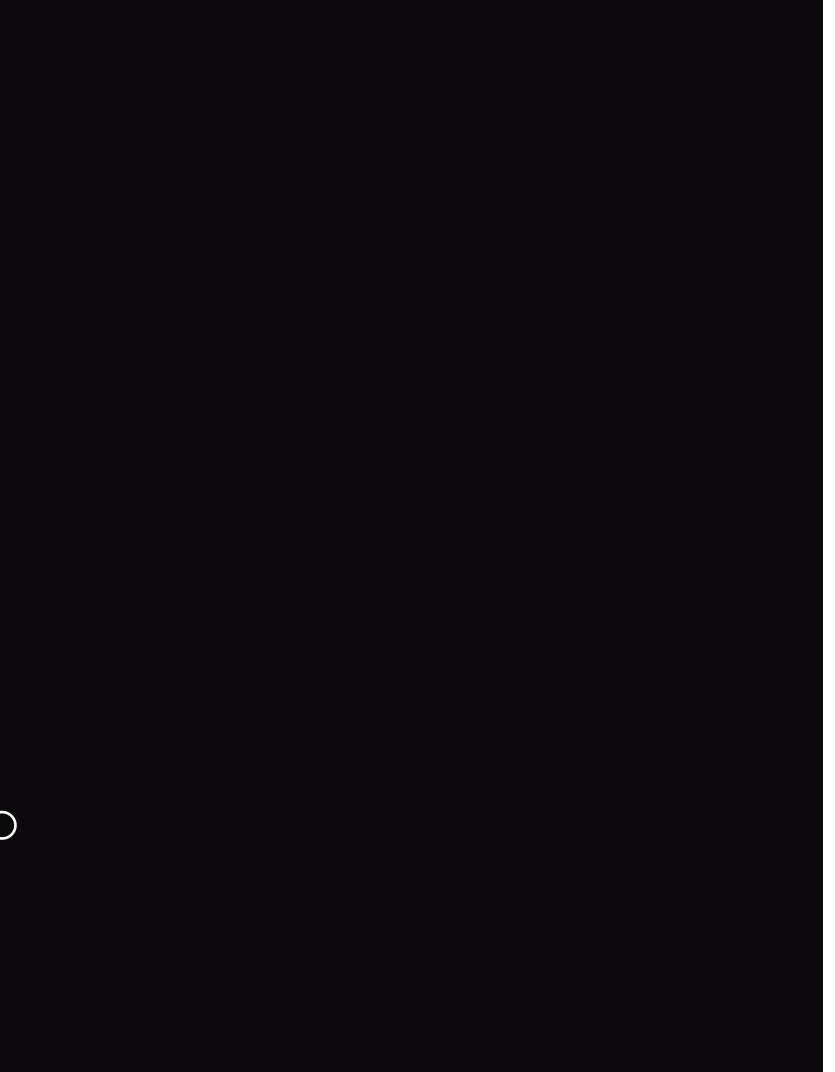

```
declare(strict_types=1);
function sum(int $a, int $b) {
    return $a + $b;
}
var dump(sum(1, 2)); //Imprime int(3)var_dump(sum(1.5, 2.5)); //Erro de execução
```

```
function sum(int $a, int $b) {
     return $a + $b;
}
var_dump(sum(1, 2));<br>var dump(sum(1.5, 2.5));<br>\frac{7}{\text{mprime int}}(3)var\_dump(sum(1.5, 2.5));
```
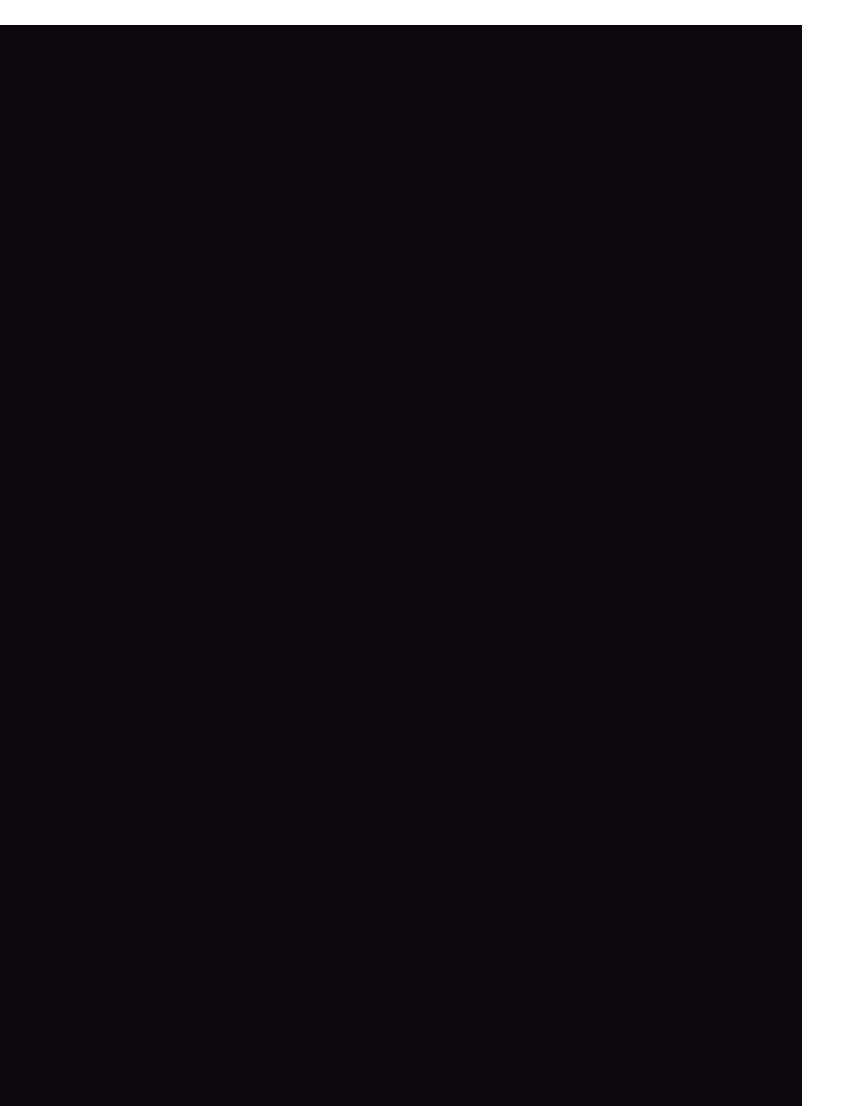

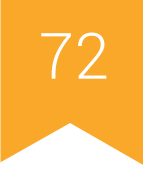

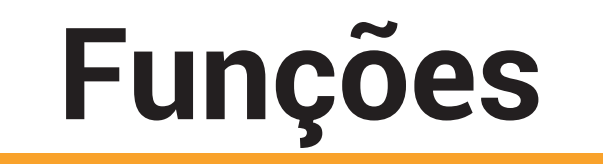

- PHP aceita a passagem de um número variável de parâmetros por meio do indicador ...
- Os argumentos são passados na forma de array
- Também é possível utilizar o indicador ... para converter uma array em uma lista de

parâmetros
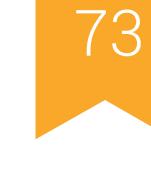

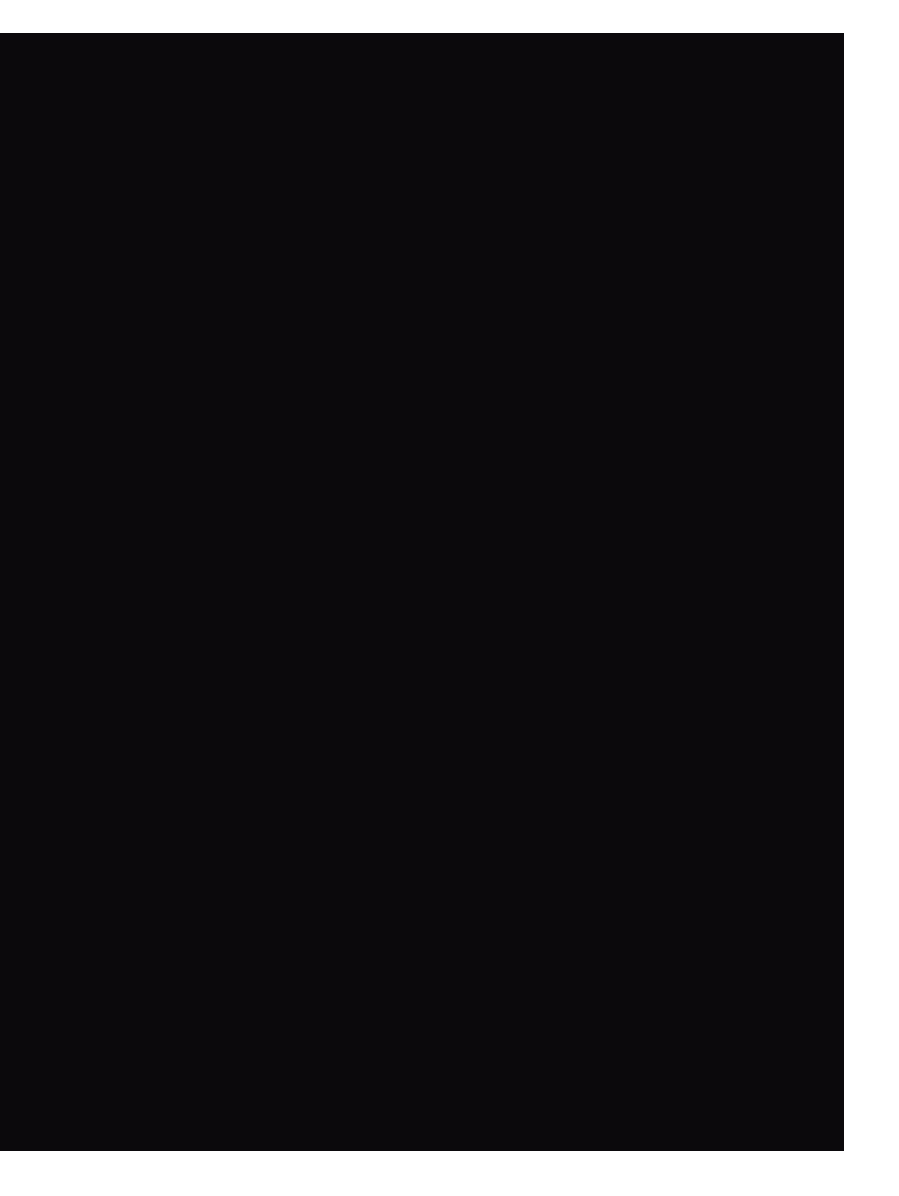

### **Funções**

```
function sum(...$numbers) {
    \text{Sacc} = 0; foreach ($numbers as $n) {
         \sqrt{5acc +} = \sqrt{5n}; }
     return $acc;
}
echo sum(1, 2, 3, 4);
```
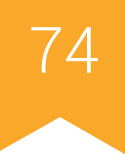

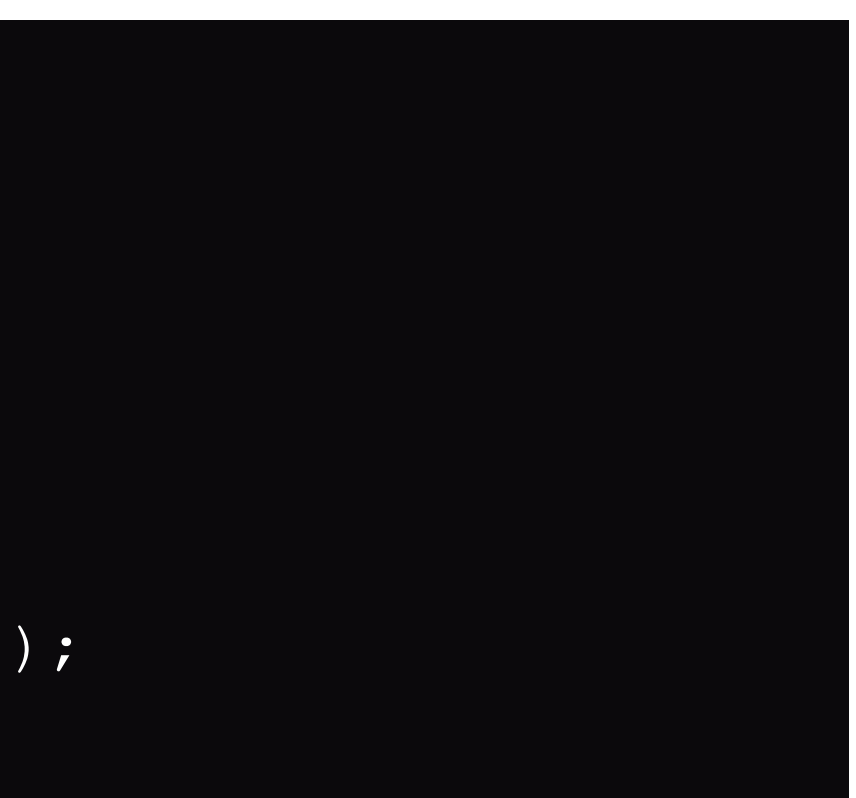

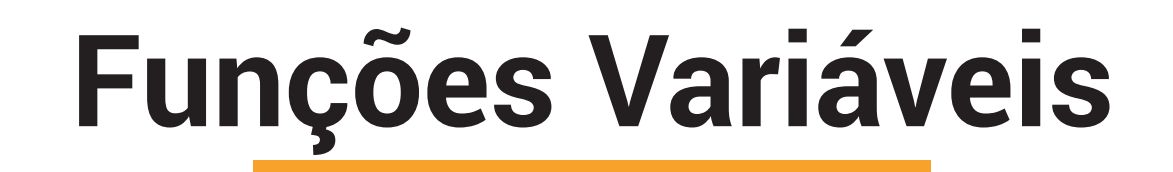

- Nomes de variáveis com () ao final são interpretadas como funções
- Muito utilizada para implementar callbacks
- Também podem ser utilizadas para métodos de objetos

```
function imprimir($string)
\{ echo $string;
}
$func = 'imprimir';
$func('Testando'); //Chama imprimir('Testando');
```
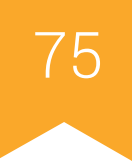

# **PARTE 3** Orientação a Objetos

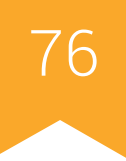

## **Orientação a Objetos**

- Classes são definidas a partir da palavra class seguida do nome da classe e um par de chaves.
- Dentro das chaves, pode-se declarar atributos e métodos daquela classe.
- Todo método possui uma pseudo-variável \$this que faz referência ao objeto que chamou aquele método.
- Novas instância de uma classe são criadas pelo comando **new**

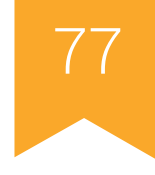

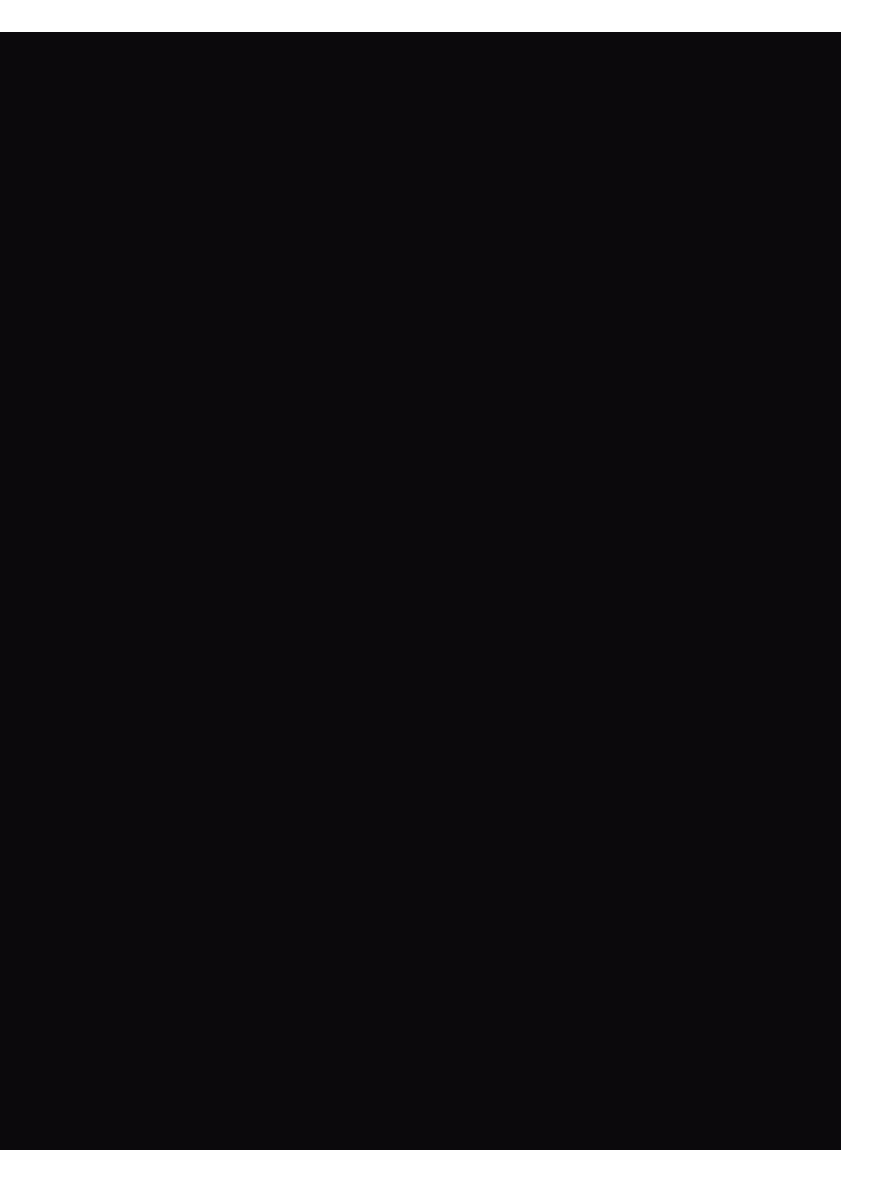

### **Orientação a Objetos**

```
class PrimeiraClasse
\{ public $var = 'Maçã';
    public function displayVar() {
        echo $this->var;
 }
}
$comida = new PrimeiraClasse();
$comida->displayVar(); //imprime "Maçã"
```
### **Orientação a Objetos - Herança**

- Uma classe pode herdar os atributos e métodos de uma outra usando a palavra
	- chave extends.
- É possível sobrescrever os métodos de uma classe pai contanto que estes não tenham sido declarados com a palavra-chave final.
- A ligação tardia é feita por meio do operador **static::** antes do nome da função.
- É possível acessar os métodos da classe-pai referenciando-os com a palavra
	- chave parent::
- PHP não suporta herança múltipla.

### **Orientação a Objetos - Herança**

```
class SegundaClasse extends PrimeiraClasse
\{ function displayVar()
\left\{ \begin{array}{c} 0 & 0 \\ 0 & 0 \end{array} \right\} echo "Banana";
           parent::displayVar();
 }
}
$segunda = new SegundaClasse();
$segunda->displayVar();
```
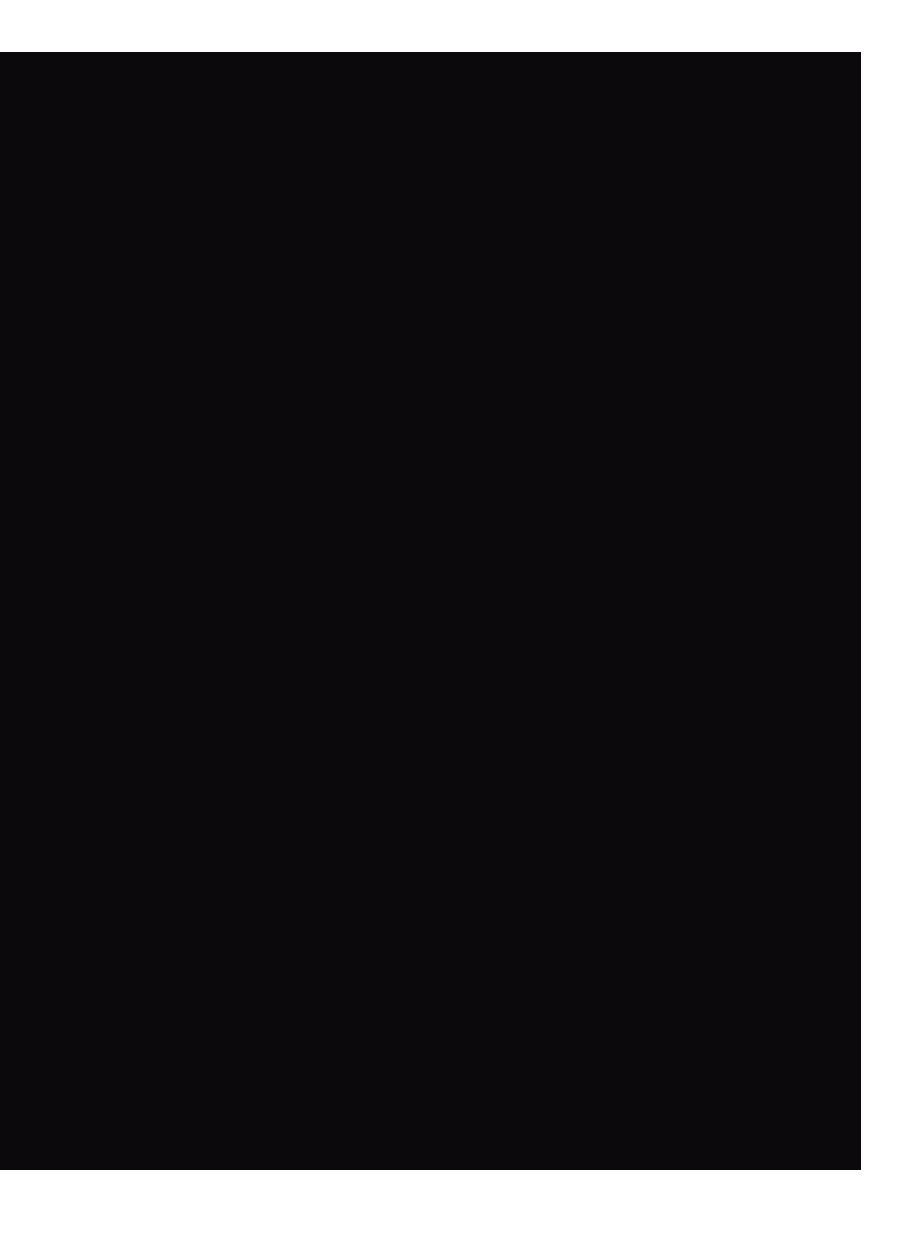

### **Orientação a Objetos - Herança**

```
class A {
     public static function who() {
        echo CLASS ;
 }
     public static function test() {
        static::who(); }
} 
class B extends A { 
     public static function who() {
         echo CLASS<sub>,</sub>
 } 
} 
B::test();
```
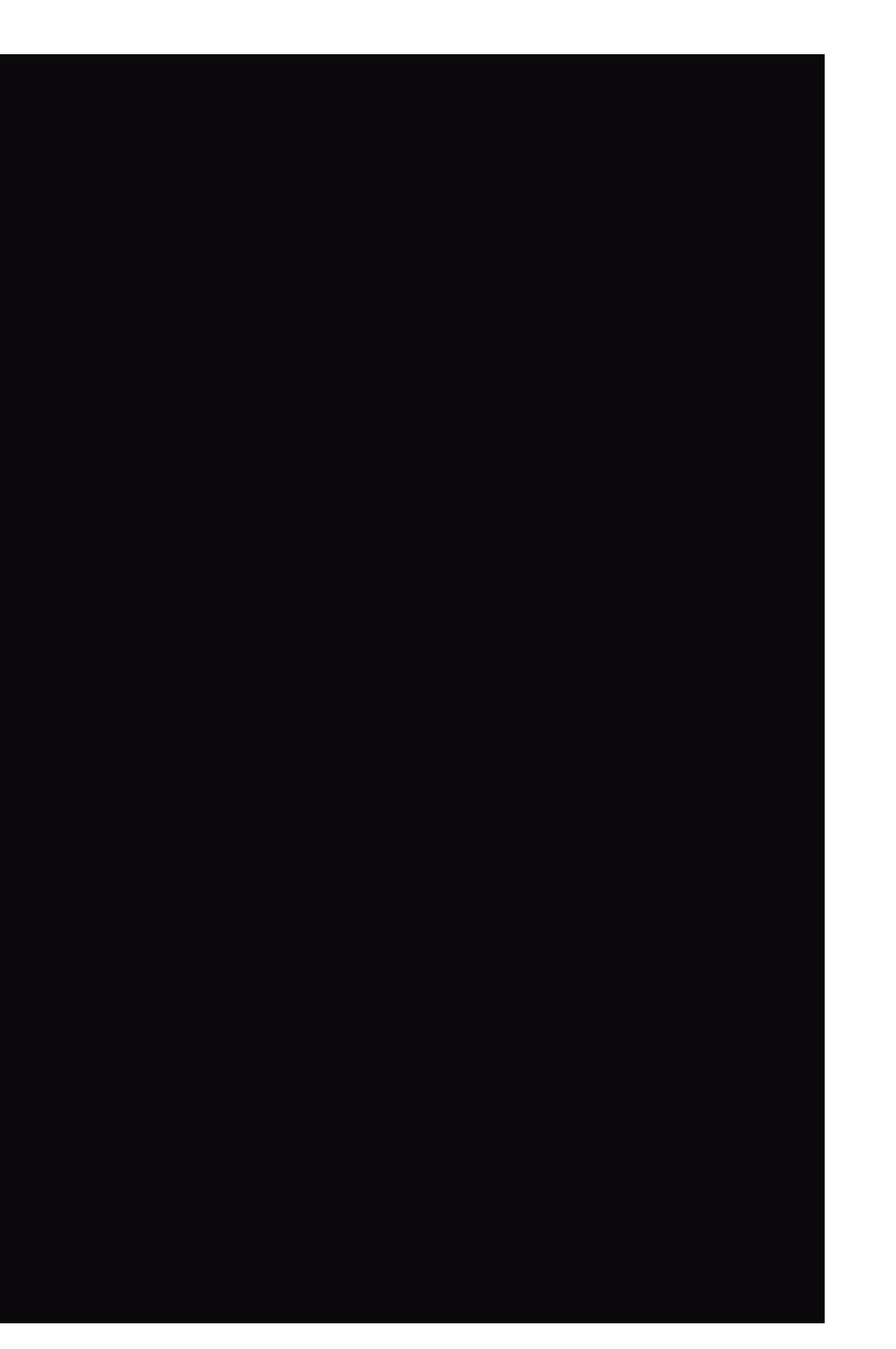

### **Orientação a Objetos - Atributos**

• São declarados da mesma forma que variáveis, mas são preceddidos por **public**,

### protected ou private.

- Podem ser inicializados contanto que seu valor seja constante.
- Atributos de um objeto podem ser acessados pelo operador ->
- É possível declarar constantes como atributos de uma classe.
- Constantes são acessadas pelo operador ::.
- Constantes são sempre publicamente visíveis

### **Orientação a Objetos - Atributos**

```
class SegundaClasse
\{ const constante = 'valor constante';
     function displayVar() {
         echo self::constante;
 }
}
$classe = new SegundaClasse();
$classe->displayVar();
echo $classe::constante;
```
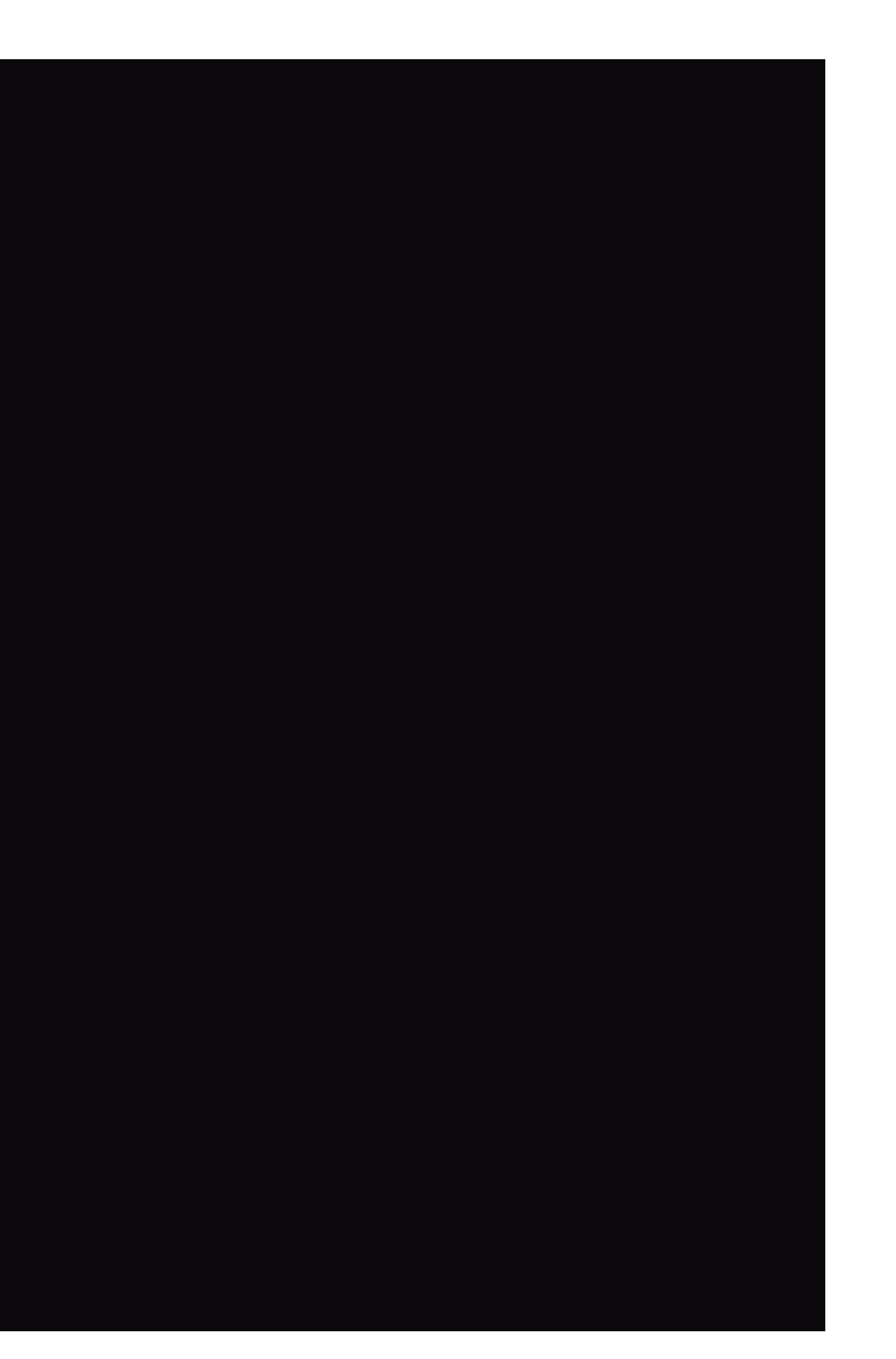

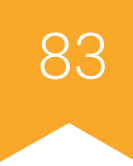

### **Orientação a Objetos - Construtores e Destrutores**

• É possível declarar métodos construtores e destrutores para uma classe

chamando-os por  ${\rm \_}construct()$  e  ${\rm \_}destruct()$ .

- Construtores e destrutores não garantem a construção/destruição da classe-pai.
- Métodos destrutores são chamados quando não existe mais nenhuma referência

àquele objeto ou for explicitamente destruído.

### **Orientação a Objetos - Construtores e Destrutores**

```
class PrimeiraClasse {
   function construct() {
        print "Construtor de Primeira Classe";
 }
}
class SegundaClasse extends PrimeiraClasse {
   function construct () {
       parent:: construct();
        print "Construtor de Segunda Classe";
 }
}
$obj = new PrimeiraClasse();
$obj = new SegundaClasse();
```
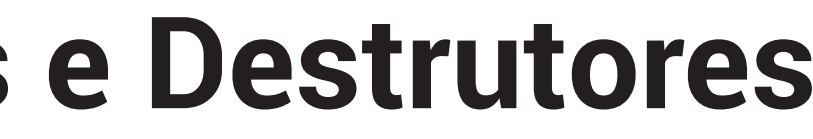

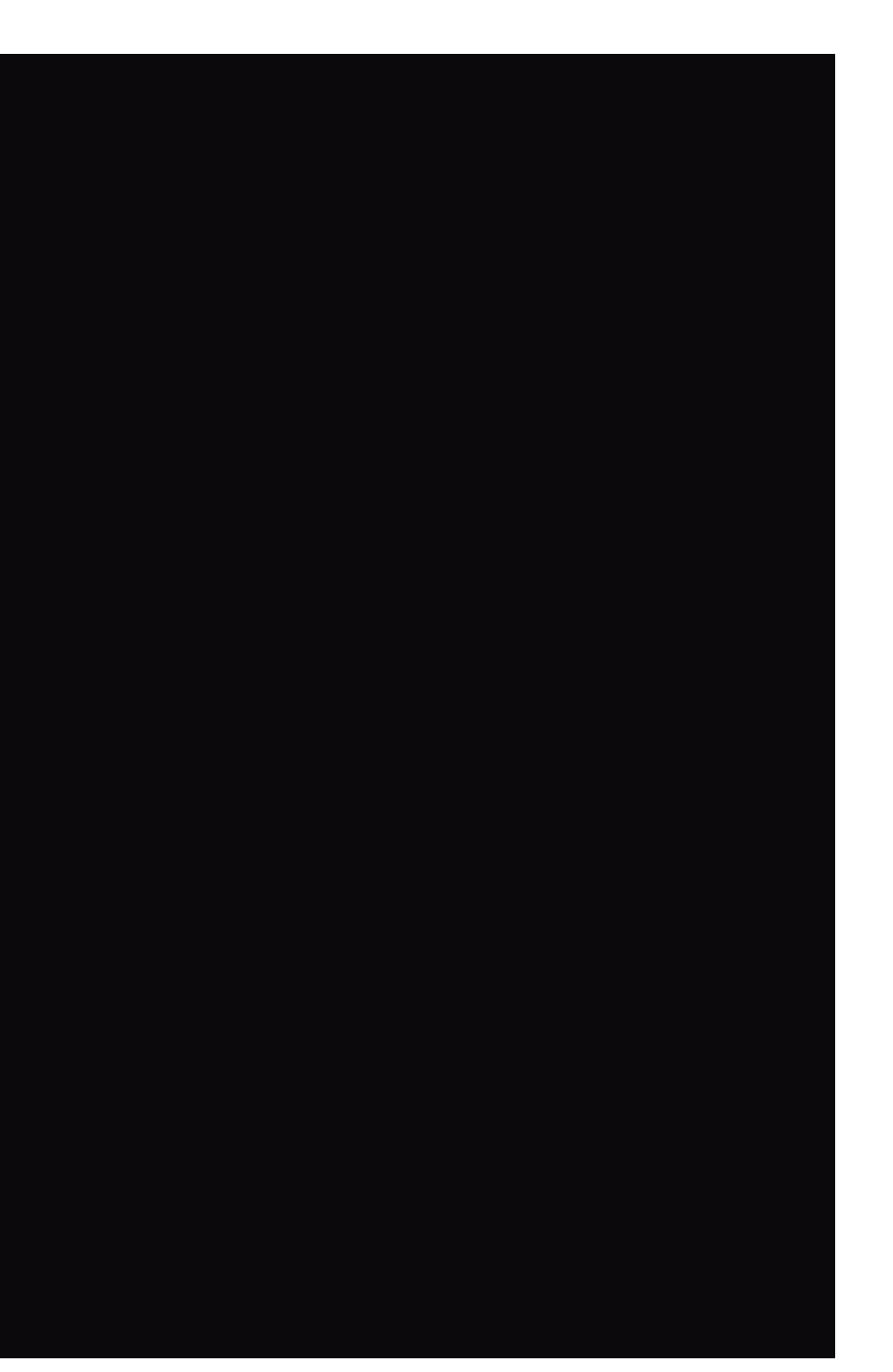

### **Orientação a Objetos - Visibilidade**

• Atributos e métodos podem ter sua visibilidade alterada por meio das palavras-

chave public, protected ou private.

- Quando a visibilidade não for especificada, o PHP adota o **public** como padrão.
	- Public: permite que qualquer um possa acessar o elemento
	- Protected: permite que apenas classes herdadas tenham acesso ao elemento
	- Private: não permite que ninguém acesse o elemento.

### **Orientação a Objetos - Visibilidade**

```
class MinhaClasse{
     public $publica = 'Public';
     protected $protegida = 'Protected';
     private $privada = 'Private';
     function imprimeAlo()
 {
         echo $this->publica;
         echo $this->protegida;
         echo $this->privada;
 }
}
$obj = new MinhaClasse();
echo $obj->publica; // Funciona
echo $obj->protegida; // Erro Fatal
echo $obj->privada; // Erro Fatal
$obj->imprimeAlo(); // Mostra Public, Protected e Private
```
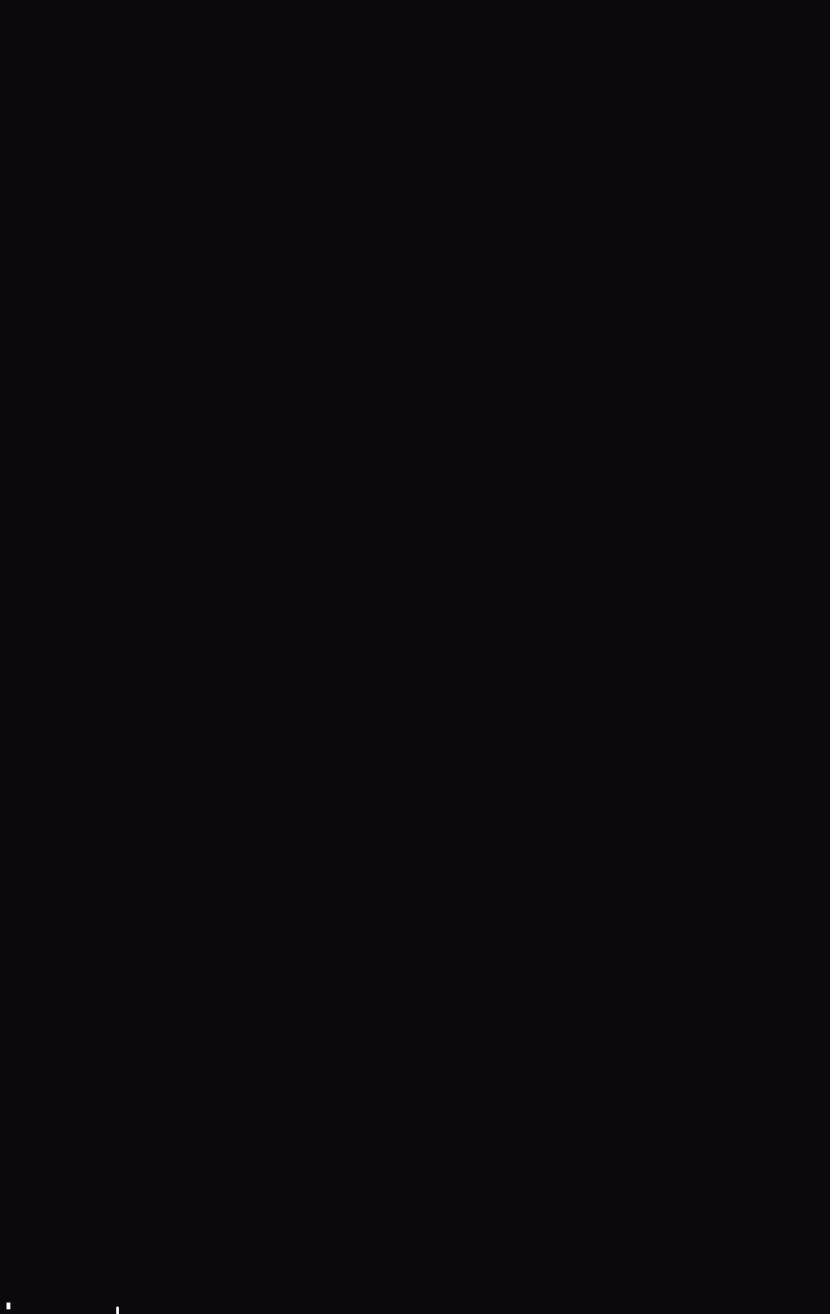

### **Orientação a Objetos - Static**

• Atributos ou métodos podem ser

declarados como static, fazendo com

que estes possam ser acessíveis sem a

instanciação da classe.

• Não devem ser acessados usando o

operador ->. Neste caso, o operador a ser

utilizado é o ::.

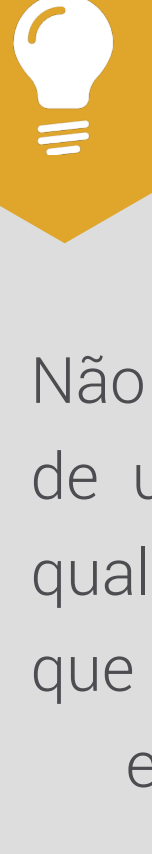

### **VOCÊ SABIA?**

é permitida a inicialização um atributo estático com quer tipo de expressão envolva processamento em tempo de execução.

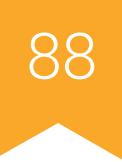

### **Orientação a Objetos - Static**

```
class ClasseA {
   public static function umMetodoEstatico() {
     // ...
 }
}
ClasseA::umMetodoEstatico();
```
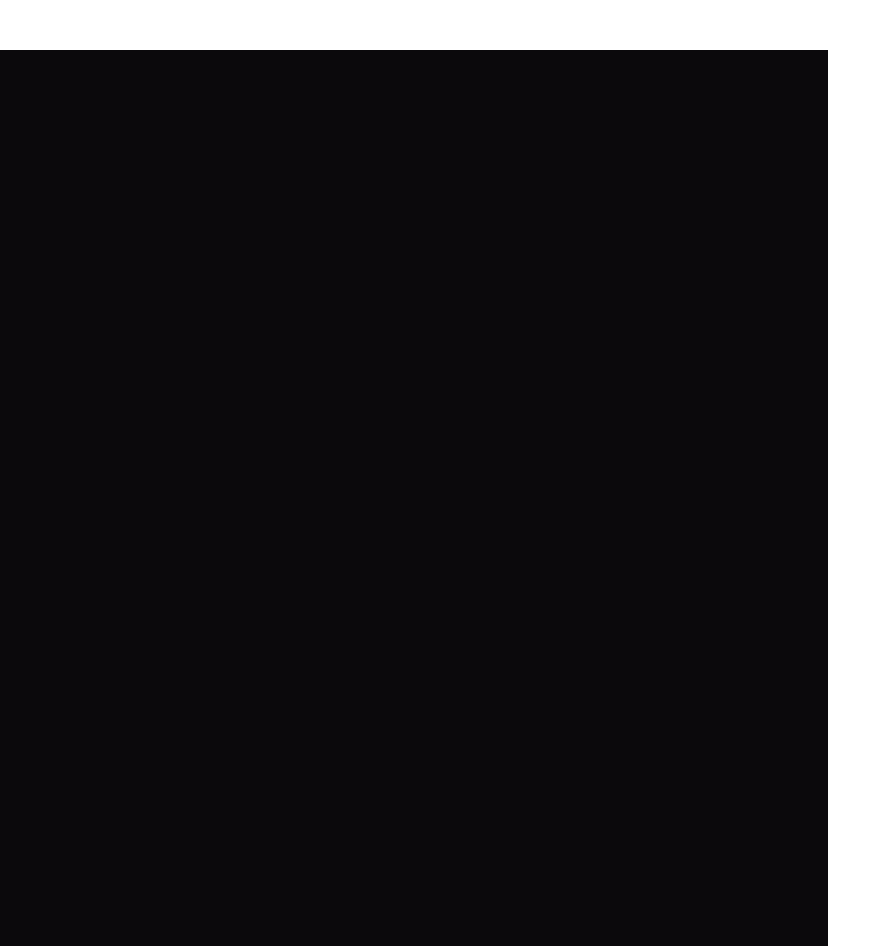

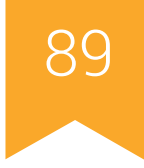

### **Orientação a Objetos - Classes Abstratas**

- Definidas pela palavra-chave abstract
- Classes abstratas não podem ser instanciadas.
- Métodos abstratos não podem definir a sua implementação.
- Classes com pelo menos um método abstrato também devem ser abstratas.
- A implementação de um método abstrato não pode ter visibilidade maior que aquela usada em sua definição e sua assinatura deve coincidir à utilizada em sua definição.

### **Orientação a Objetos - Classes Abstratas**

```
abstract class ClasseAbstrata
\{abstract public function pegarValor();
    public function imprimir() {
         print $this->pegarValor();
 }
}
class ClasseConcreta1 extends ClasseAbstrata
\{ public function pegarValor() {
         echo "ClasseConcreta";
 }
}
```
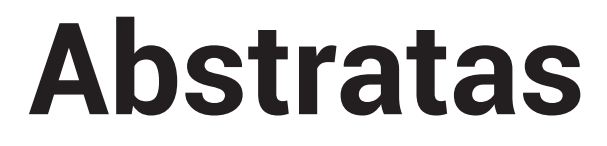

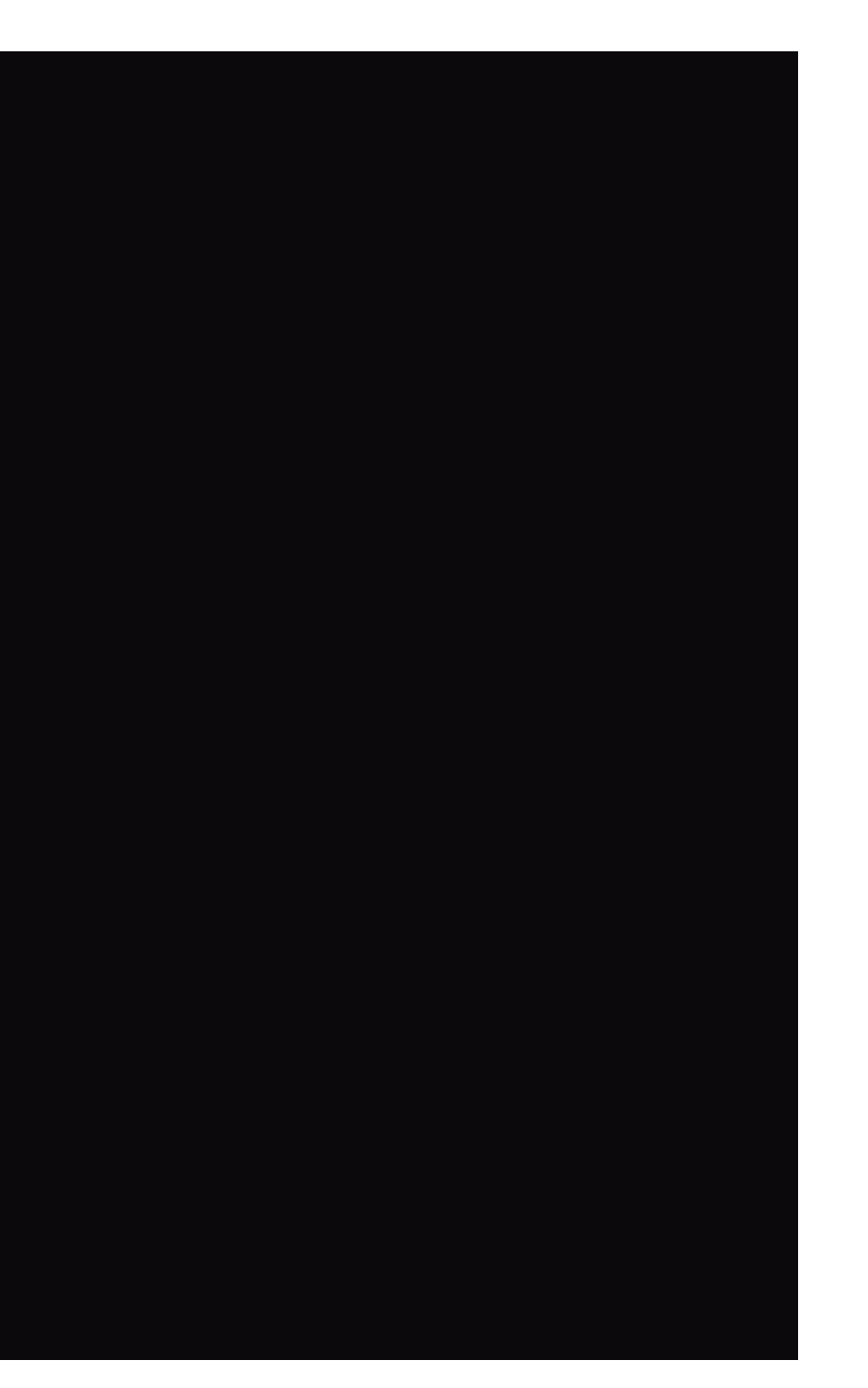

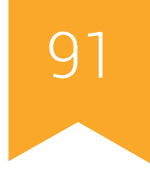

### **Orientação a Objetos - Classes Abstratas**

 $\text{Sclassel} = \text{new ClasseAbstrata}$  //NÃO PODE \$classe2 = new ClasseConcreta(); //PODE \$classe2->imprimir(); //imprime "ClasseConcreta"

### **Orientação a Objetos - Interfaces**

- Especifica quais atributos e métodos uma classe deverá implementar.
- Uma classe "implementa" uma interface por meio da palavra-chave *implements*.
- Classes podem implementar mais de uma interface
- Interfaces podem herdar propriedades de outras interfaces.

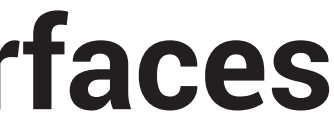

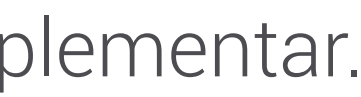

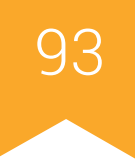

### **Orientação a Objetos - Interfaces**

```
interface iTemplate
\{ public function setVariable($name, $var);
   public function getHtml($template);
}
class BadTemplate implements iTemplate //NÃO PODE
\{private \sqrt{5}vars = array();
    public function setVariable($name, $var)
 {
        $this->vars[$name] = $var;
 }
}
```
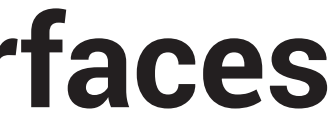

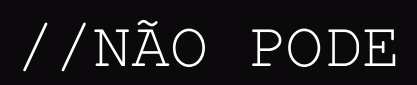

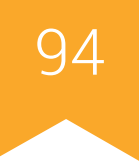

## **Orientação a Objetos - Traits**

- Permite a reutilização de códigos livremente em classes independentes.
- Reduz as limitações da linguagem não suportar herança múltipla.
- Não é possível instanciar Traits
- Classes "herdam" traits por meio da palavra-chave use.
- Classes podem sobrescrever métodos de uma trait.
- Classes podem "herdar" mais de uma trait

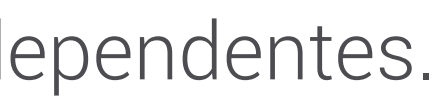

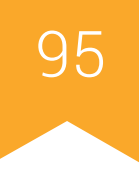

### **Orientação a Objetos - Traits**

```
trait minhaTrait {
      function getReturn1() { /* ... */ }
      function getReturn2() { /* ... */ }
}
class Classe1 extends SuperClasse {
      use minhaTrait;
     \frac{1}{2} ... \frac{1}{2}}
class Classe2 extends SuperClasse {
      use minhaTrait;
     \sqrt{\frac{1}{\cdot \cdot \cdot \cdot \cdot \cdot \cdot \cdot}}}
```
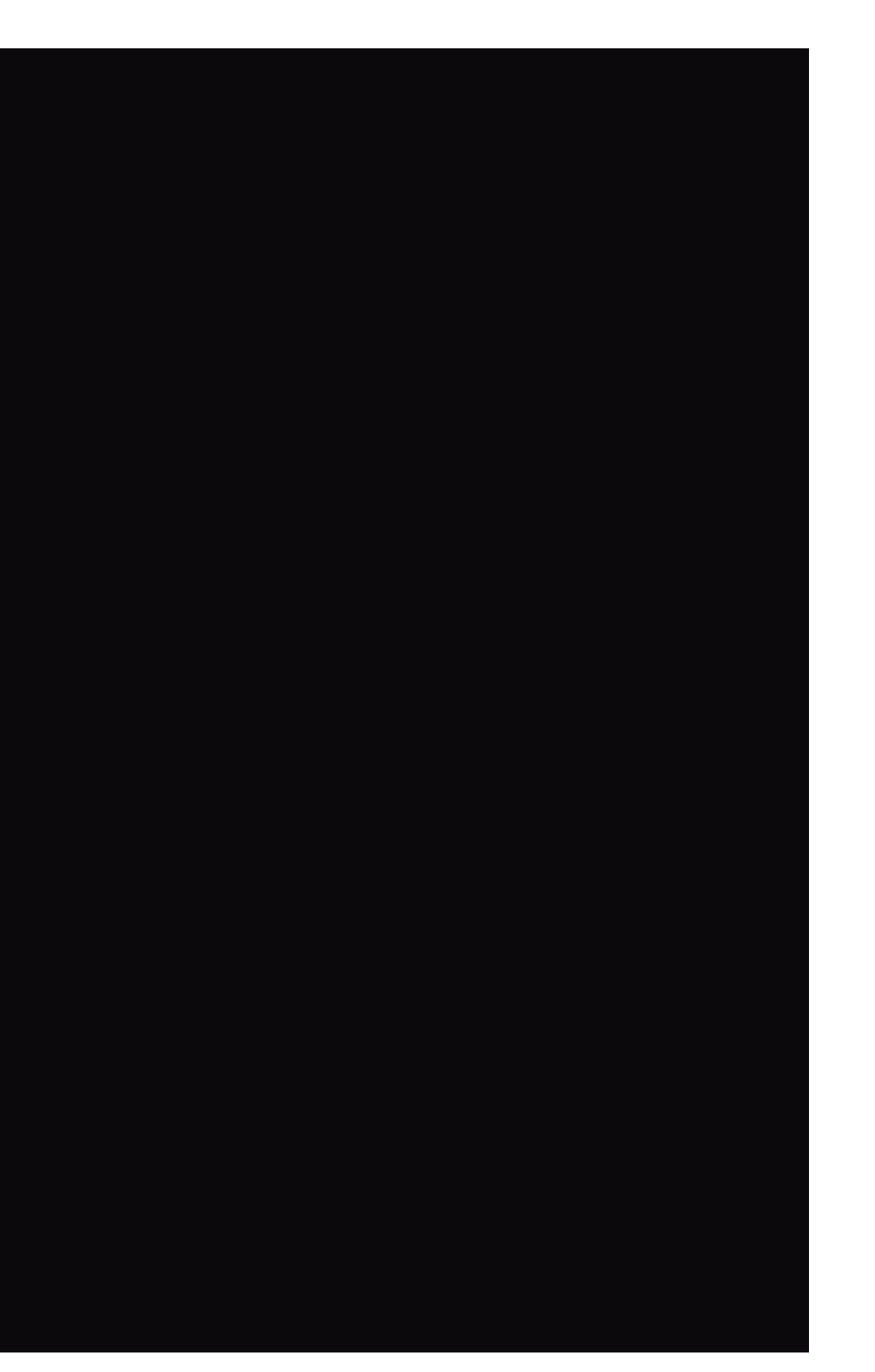

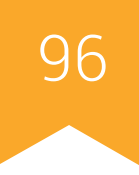

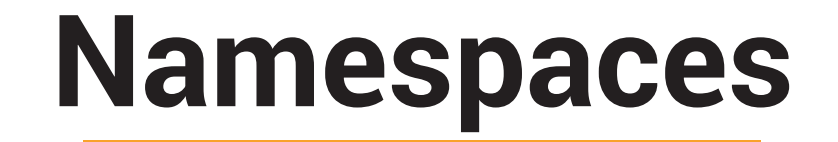

- Permitem "agrupar" itens (geralmente classes).
- Atuam como diretórios de computador:
	- Arquivos de mesmo nome podem existir em diretórios diferentes, mas não podem coexistir em um mesmo diretório.
- Evitam colisões entre códigos criados pelo usuário e as bibliotecas internas do PHP.
- São afetadas pelos namespaces classes, interfaces, funções e constantes.
- Deve ser a primeira declaração em um documento PHP.

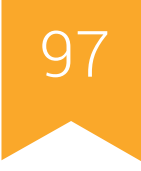

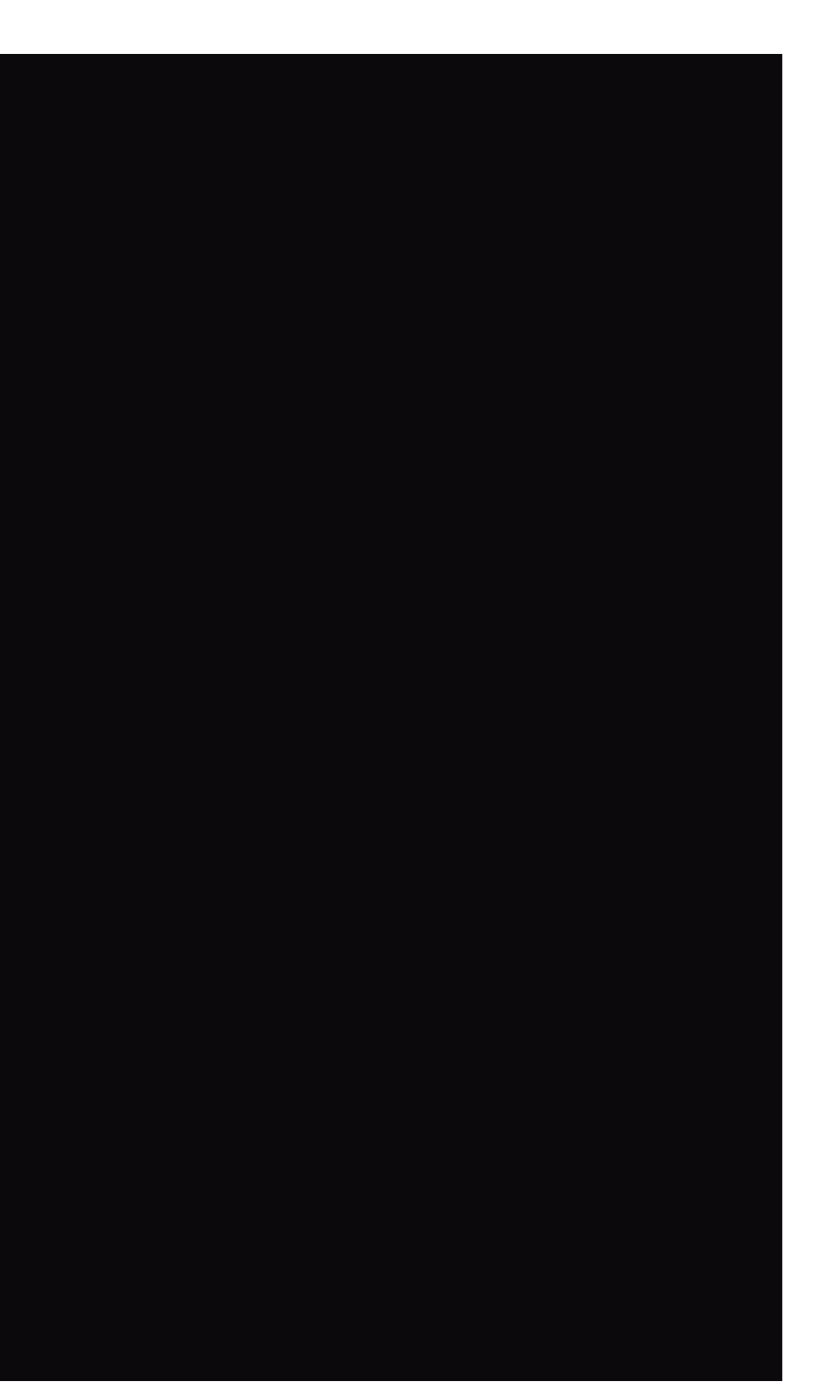

### **Namespaces**

```
namespace MyProject;
const CONNECT_OK = 1;
class Connection {
   \frac{1}{2} ... \frac{1}{2}}
function connect() {
   \frac{1}{2} ... */
}
```
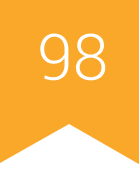

# **PARTE 4** Exceções

ı

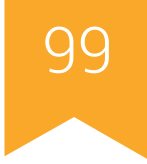

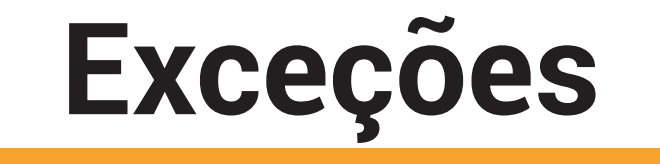

- PHP trata erros de execução de forma semelhante a exceções.
- Como Errors não herdam de Exception, ambos precisam de tratamentos separados.

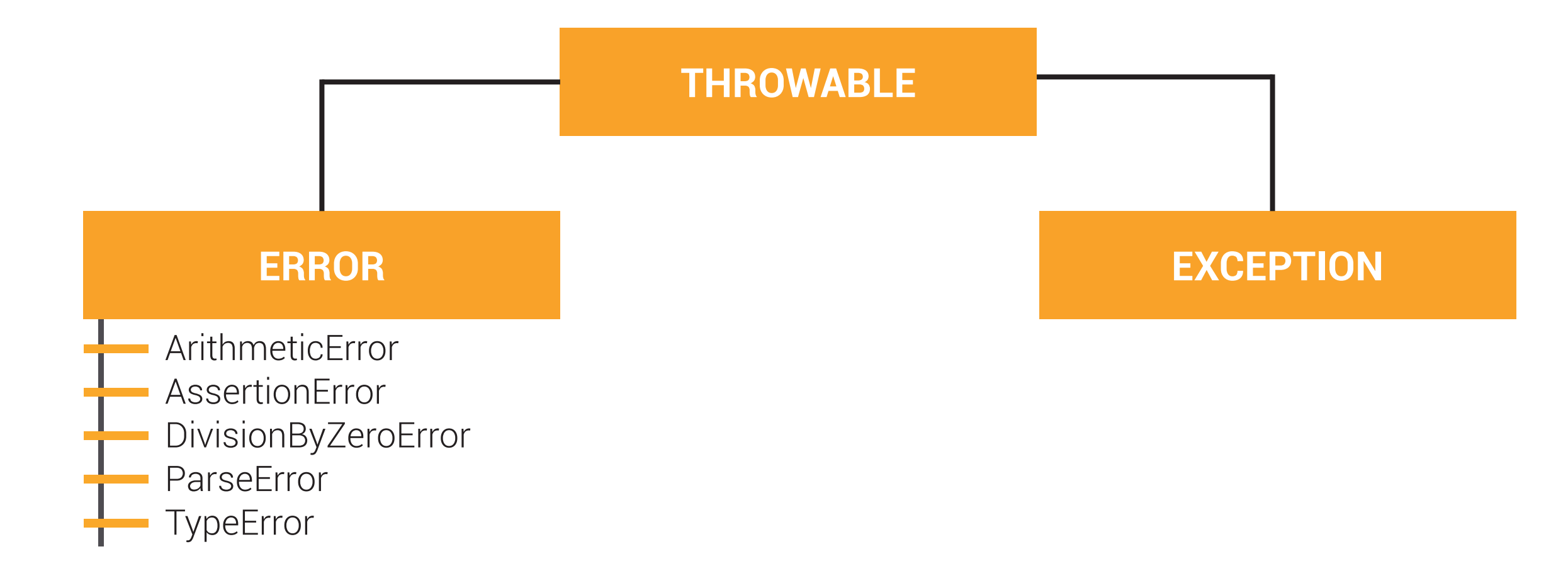

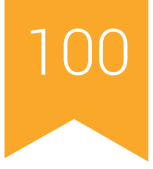

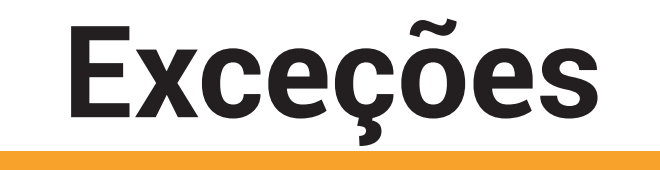

- Tratamento de exceções semelhante às demais linguagens.
- Uma exceção pode ser lançada (*throw*) e capturada (*catch*).
- Cada bloco *try* precisa ter pelo menos um *catch* ou *finally* correspondente
- A exceção lançada deve ser uma instância de Exception ou uma subclasse da mesma.
- Blocos *finally* sempre serão executados, mesmo que uma exceção tenha sido lançada.

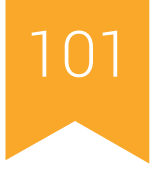

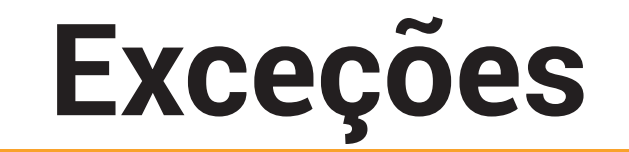

```
function inverso($x) {
     if (!$x) {
          throw new Exception('Divisão por zero.');
 }
     return 1/$x;
}
try {
    echo inverse(5) . "\n\sqrt{n'};
    echo inverse(0) . "\n\n\frac{\nu}{\nu};
} catch (Exception $e) {
     echo 'Exceção capturada: ', $e->getMessage(), "\n";
}
```
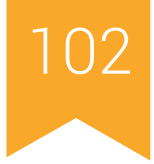

## **PARTE 5** *Features*

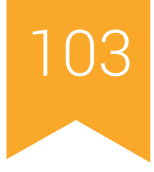

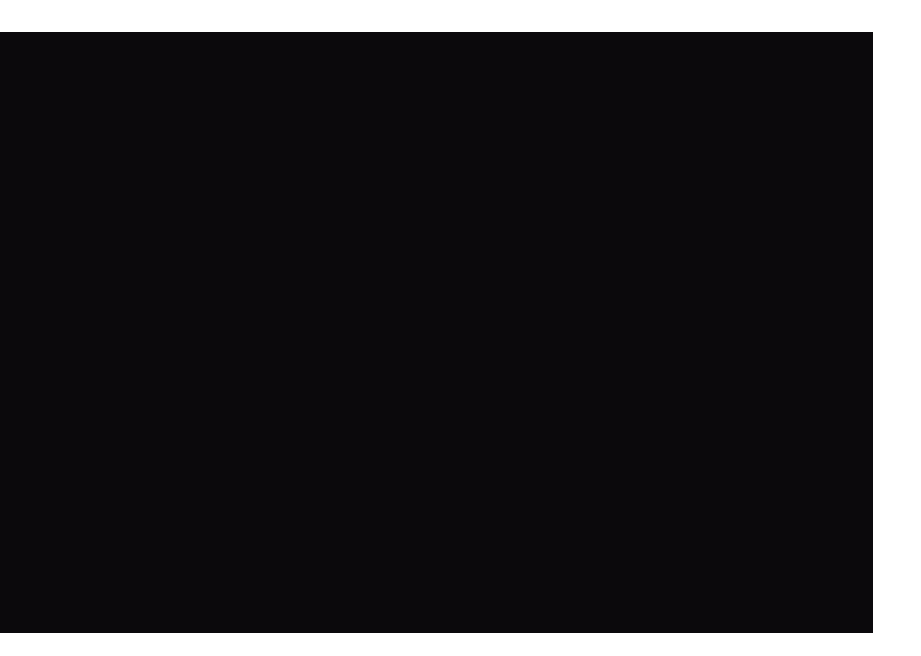

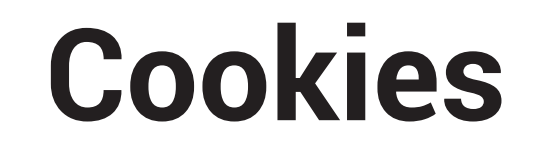

- PHP suporta transparentemente Cookies HTTP.
- Permite armazenar dados do cliente de forma temporária.
- Cookies são criados pela função setcookie() e são armazenados na variável global

```
$_COOKIES.
```

```
setcookie("color", "red");
\bullet . \bullet . \bulletecho $ COOKIE["color"];
```
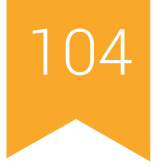

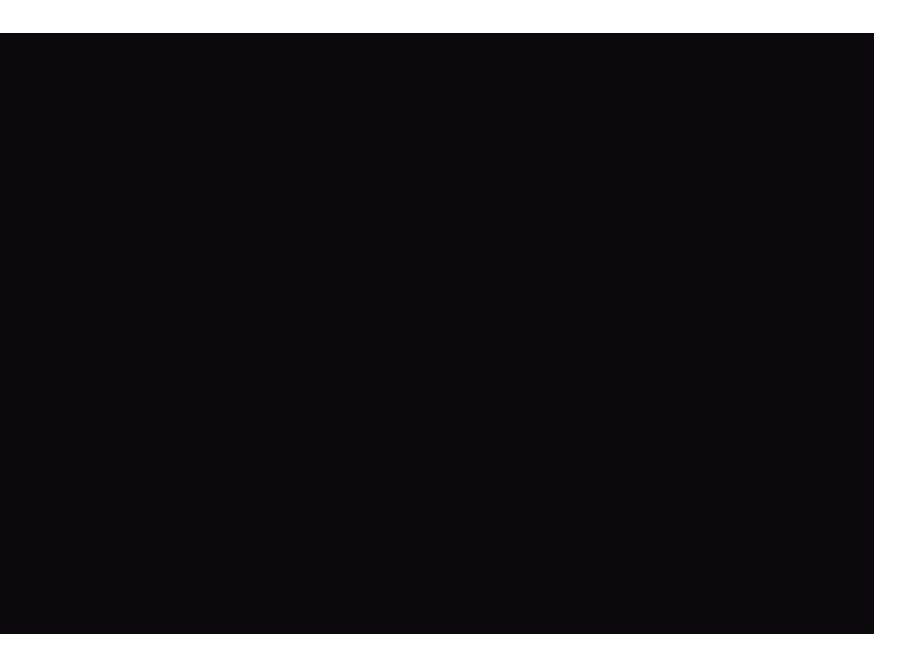

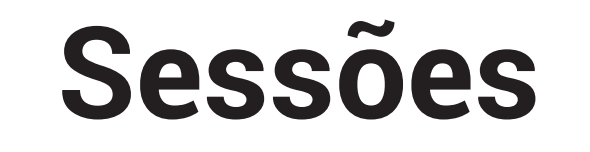

- Semelhante ao Cookie, armazena dados do cliente de forma temporária.
- Mais fáceis de manipular, pois todo o tratamento é feito em \$\_SESSION.
- Existem diversas funções pré-existentes para sessões, como session\_destroy(), session\_encode() e session\_unset().

```
session start();
if (!isset($ SESSION['count'])) {
   $_SESSION['count'] = 0;
 } else {
   $_SESSION['count']++;
}
```
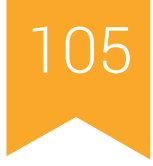

### **Upload de Arquivos**

• Muito utilizado em conjunto com formulários HTML

```
<form enctype="multipart/form-data" action="" method="POST">
  Enviar esse arquivo: <input name="userfile" type="file" />
  <input type="submit" value="Enviar arquivo" />
</form>
```

```
<?php
$uploaddir = '/var/www/uploads/';
$uploadfile = $uploaddir . basename($_FILES['userfile']['name']);
if (move uploaded file($ FILES['userfile']['tmp_name'], $uploadfile)) {
    echo "Arquivo válido e enviado com sucesso.\n";
} 
?>
```
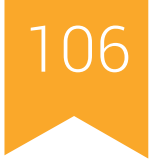

### **Tratamento de Arquivos**

- PHP tem funções específicas para o tratamento de arquivos de texto.
- Funções semalhantes às utilizadas em C.

```
$handle = fopen("/tmp/arquivodeentrada.txt", "r");
if ($handle) {
    while (!feof($handle)) {
        $buffer = fgets ($\texttt{handle, 4096)}; echo $buffer;
 }
     fclose($handle);
}
```
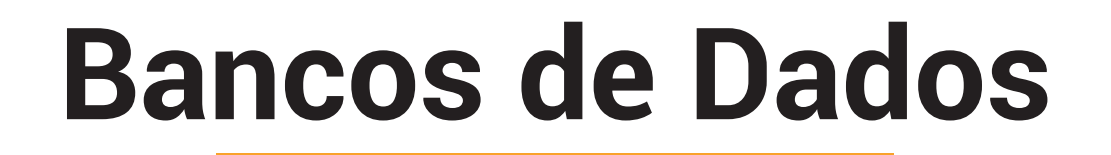

- Funções para conexão com bancos de dados
- Suporte a diversos tipos de bancos de dados, incluindo MySQL e PostgreSQL.

```
$link = mysqli connect("localhost", "my user", "my password", "world");
if ($result = mysqli_query($link, "SELECT Name FROM City LIMIT 10")) {
  printf("Select returned %d rows.\n", mysqli num rows($result));
}
```
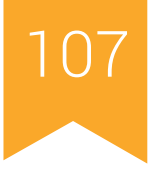

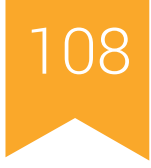

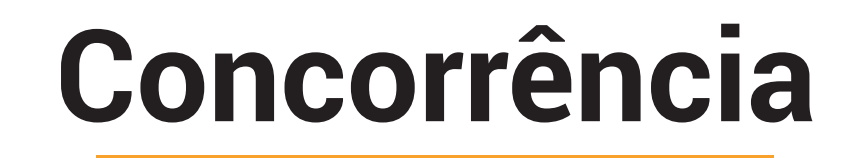

- Implementada pela biblioteca pthreads
- Para gerar concorrência, a classe em questão deve herdar da classe Thread e executar o método run().
- Classe Worker: a thread é executada até a classe saia de escopo ou o programa seja finalizado.
- Classe Mutex: implementa métodos de prevenção de acesso mútuo a uma região

crítica.
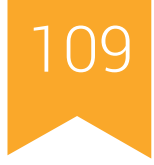

### **Concorrência**

```
class AguardaRand extends Thread {
```

```
 protected $id;
    public function construct($id) {
        \sqrt{5}this->id = \sin;
 }
     public function run() {
        $tempo rand = mt rand(1, 4);
        sleep($tempo_rand);
         printf("Sou a thread %d e aguardei %d segundos\n",
             $this->id,
             $tempo_rand
         );
 }
```
}

### **Concorrência**

```
$vector = array();
for ($id = 0; $id < 10; $id++) {
     $vetor[] = new AguardaRand($id);
}
foreach ($vetor as $thread) {
     $thread->start();
}
```
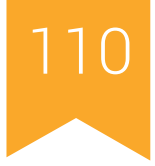

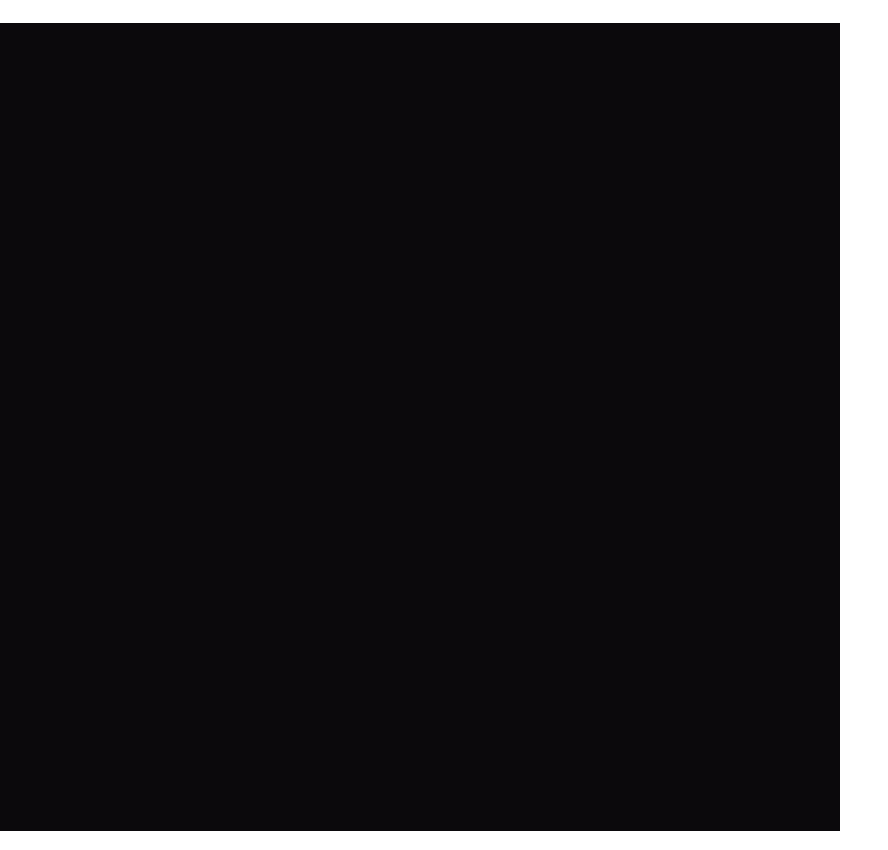

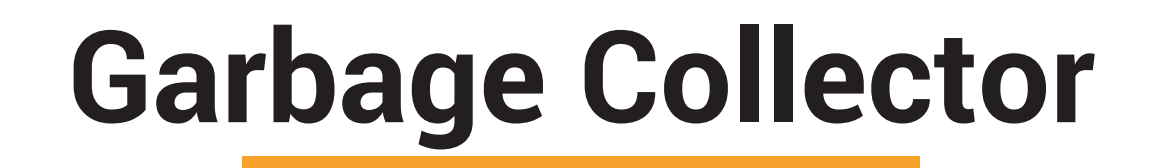

- PHP possui um Garbage Collector nativo
- O sistema de "limpeza" é feito pela quantidade de referência para um determinado elemento.
- Quando o número de referência chega a 0, o PHP realiza automaticamente a remoção deste elemento da memória do computador.
- Referências podem ser removidas utilizando a função unset().

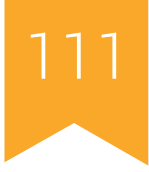

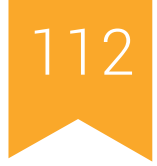

# **PARTE 6** *Comparação de Linguagens*

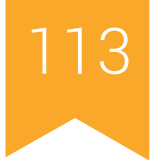

### **PHP vs. C & Java**

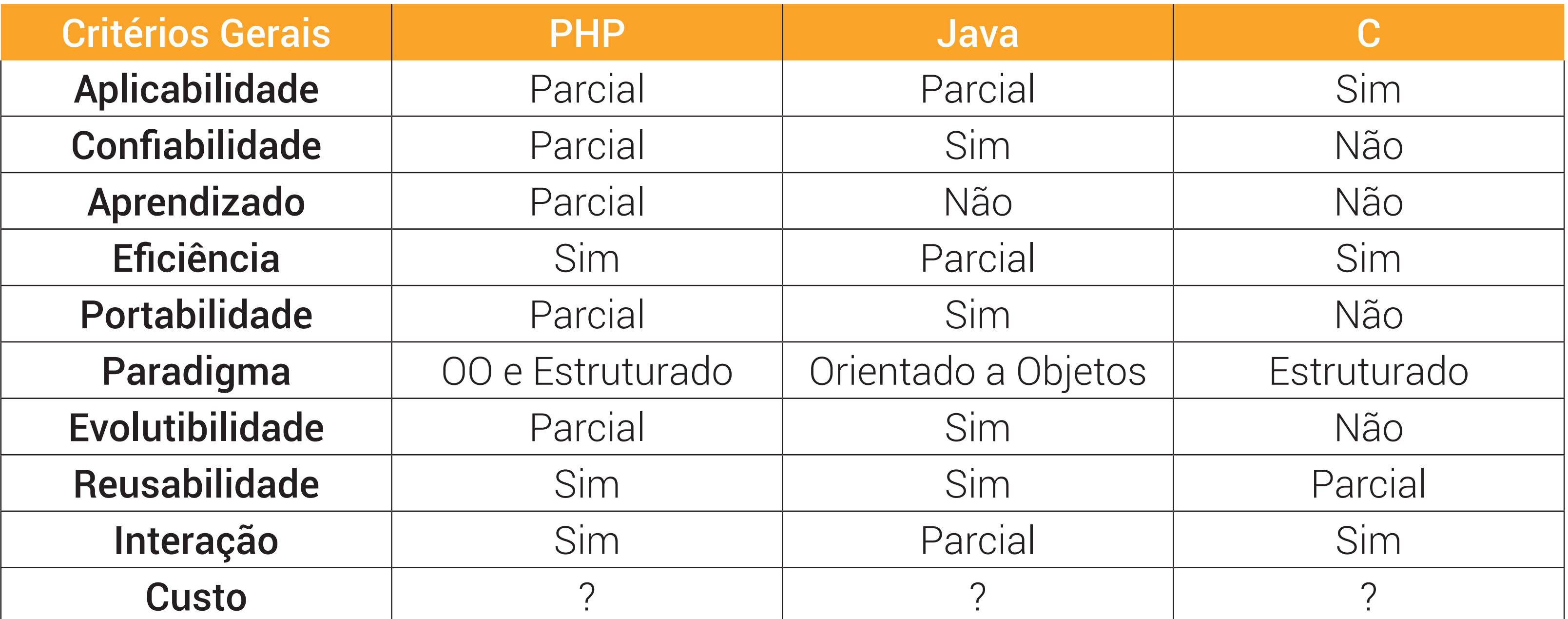

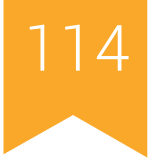

### **PHP vs. C & Java**

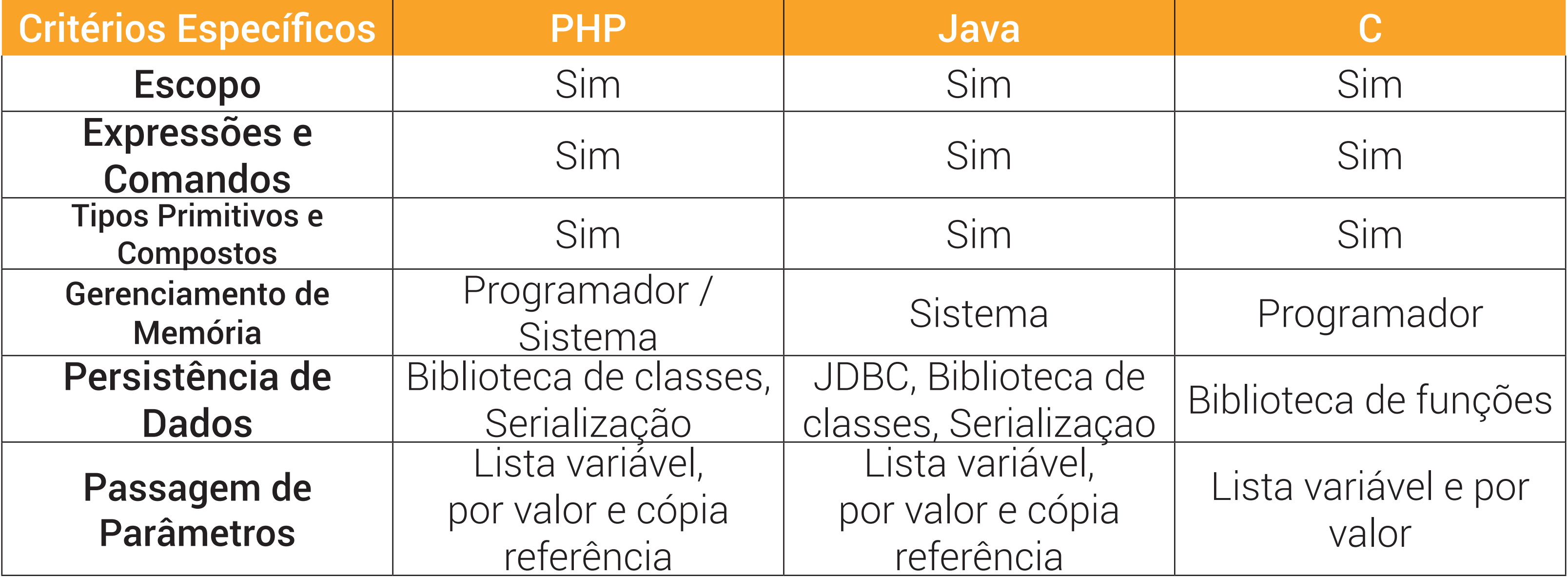

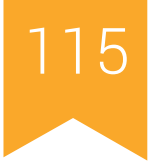

### **PHP vs. C & Java**

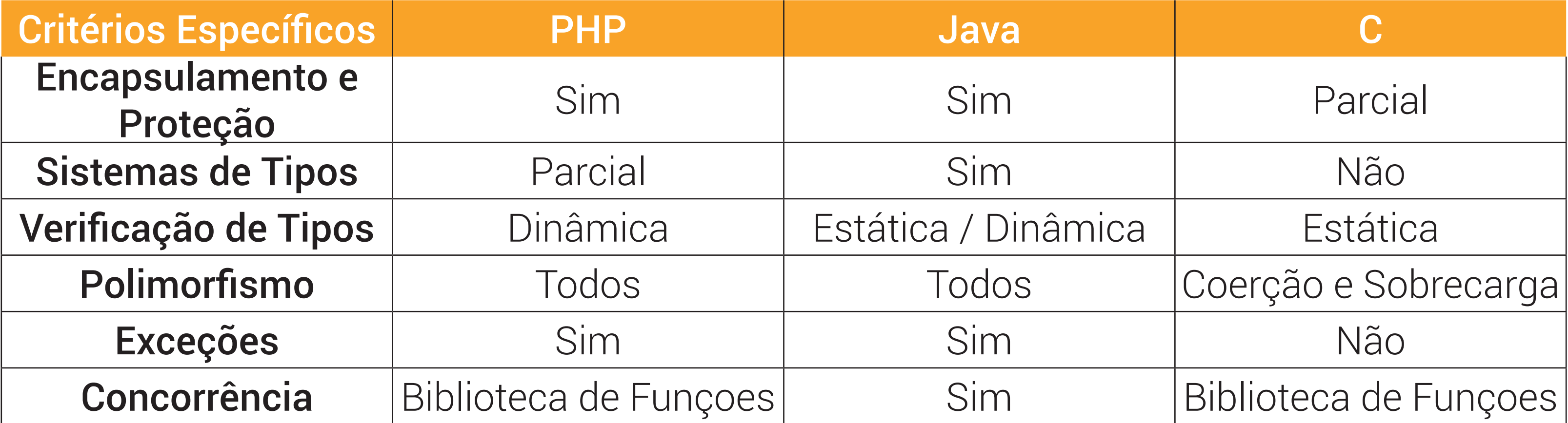

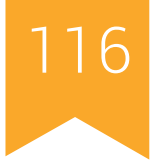

## **Referências Bibiográficas**

• Autor desconhecido. **Scripting Languages I: Node.js, PHP, Python, Ruby (Sheet One)**. Disponível em: <http://hyperpolyglot.org/scripting>

• Diversos autores. **PHP Manual.** Disponível em <http://php.net/manual/en/index.

php>.